# Anomaly Detection and JMP® Pro

Michael Crotty, JMP Senior Statistical Writer Marie Gaudard, Statistical Consultant Colleen McKendry, JMP Technical Writer

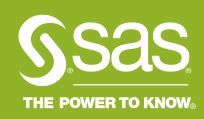

## **Outline**

- Project goal
- Background
- Imbalanced Data script: dialog, models and sampling techniques, evaluation report
- Real data examples
- Simulations
- Conclusions
- Future work
- References

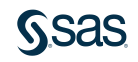

## Project Goals

- To highlight aspects of the imbalanced data problem in the context of classification into a minority and a majority class, where the minority class is under-represented relative to the majority class.
- To provide users with a tool that allows them to explore predictive models that are available in JMP Pro, in conjunction with sampling techniques that are useful in modeling imbalanced data.
- To show examples of the value of the Precision-Recall curve in imbalanced situations.
- To share conclusions about the relative performance of the prediction models and sampling techniques that we studied.
- To provide suggestions about when class imbalance may become an issue for typical modeling techniques.

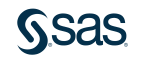

#### Background What is the Imbalanced Data Problem?

- Binary response variable
	- # observations at one response level >> # observations at other response level
	- Call the response levels "majority" and "minority"
- Minority level is generally the level of interest
	- Examples include: detection of fraud, disease, credit risk
- Want to predict class membership based on regression variables.
- Some traditional measures of classification accuracy are not appropriate for imbalanced data.

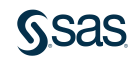

### Background Obtaining a Classification Model

- A predictive model that assigns probabilities of membership into the minority class is developed.
- Classification using the predictive model requires selection of a *threshold* value.
- An observation whose predicted probability of membership (or "score") exceeds the threshold value is classified into the minority class.
- Thus, the threshold value defines the classification scheme.
- One tries to choose a threshold value to optimize various criteria, such as the misclassification rate, the true positive rate, the false positive rate, precision, recall, etc.

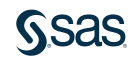

### Background Threshold for Prediction

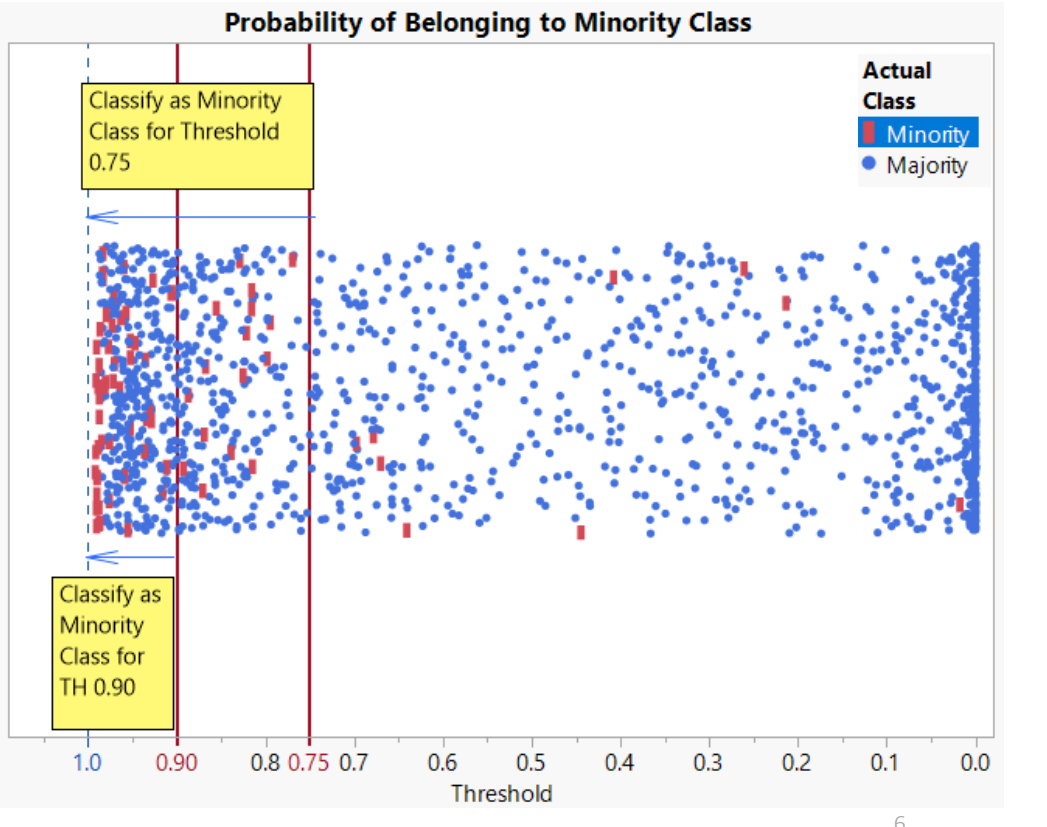

- A data set consists of 1,452 observations, with only 78 in the minority class.
- The plot shows predictive probabilities of membership in the minority class (thresholds) based on a given model.
- Two thresholds are shown: 0.90 and 0.75.
- Each defines a classification rule.
- As the threshold decreases, more minority instances are identified. But the false positive rate also increases.

- For a binary response, one measure of accuracy is the *confusion matrix*.
- It is based on selection of a given threshold.
- The threshold in JMP is 0.5 by default, or you can set a threshold using the Profit Matrix column property.

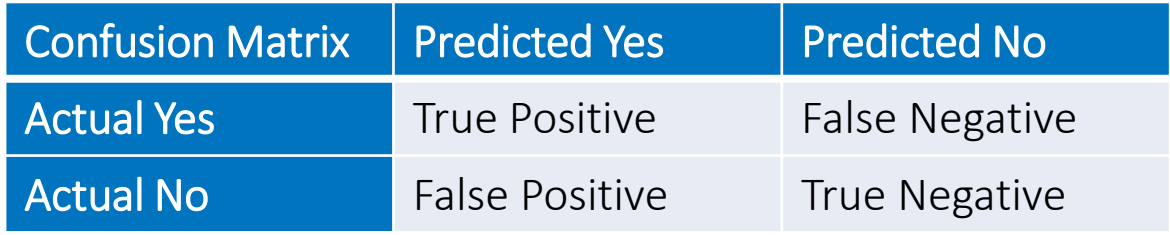

- A related summary measure:  $Accuracy = (TP + TN) / (TP + FP + TN + FN)$
- JMP reports: Misclassification Rate  $= 1$  Accuracy

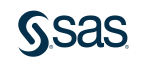

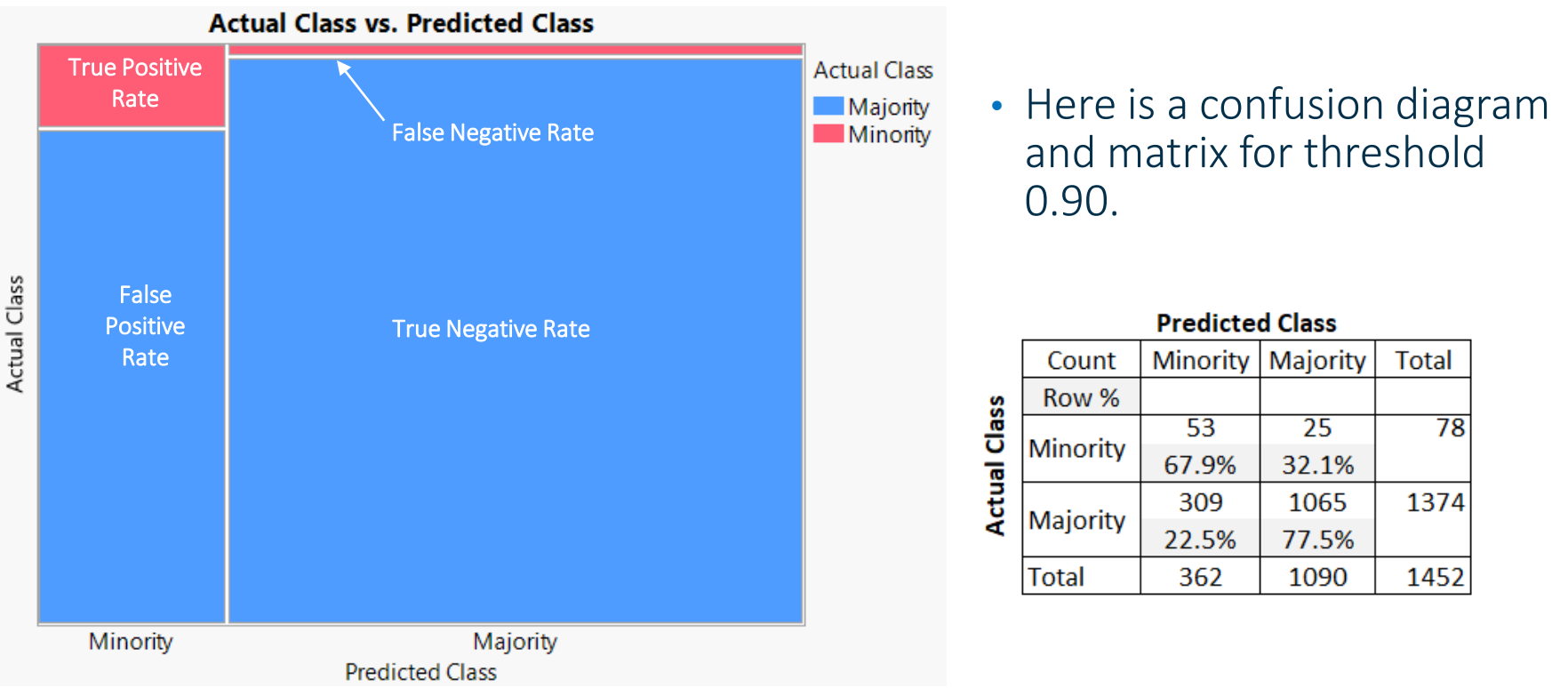

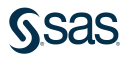

- Misclassification rate breaks down with severe imbalance
- Consider the case of a 2% minority class:
	- You can achieve 98% accuracy simply by predicting all majority cases!
	- This would be a bad classifier, however.
- Each threshold value defines a classification scheme and confusion matrix
- Consider curves that plot classification behavior across all thresholds:
	- Precision-Recall Curves
	- Receiver Operating Characteristic (ROC) Curves
	- Gains Curves

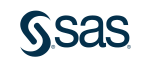

• For a given threshold:

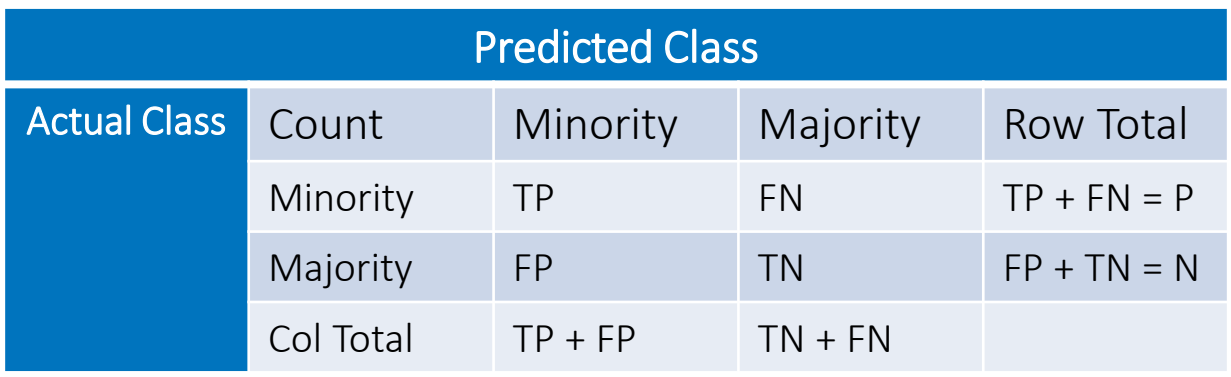

- Sensitivity  $=$  True Positive Rate  $=$  TP / P
- Specificity  $=$  True Negative Rate  $= TN/N$
- 1 Specificity = False Positive Rate  $=$  FP / N
- Precision  $=$  Positive Predictive Value = TP / (TP + FP)
- Recall  $=$  Sensitivity  $=$  TP/P

#### Background Comparison of Curves

• The PR, ROC, and Cumulative Gains curves are related:

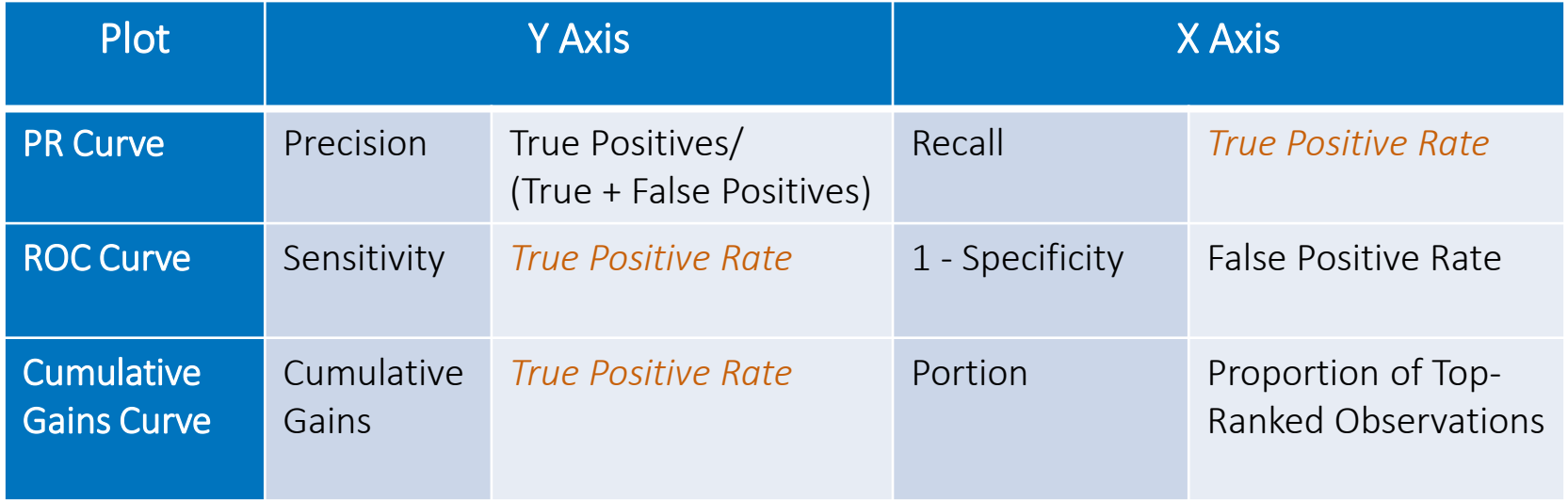

• The ideal curve has the Y axis quantity equal to 100%.

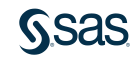

#### Background Precision-Recall Curve

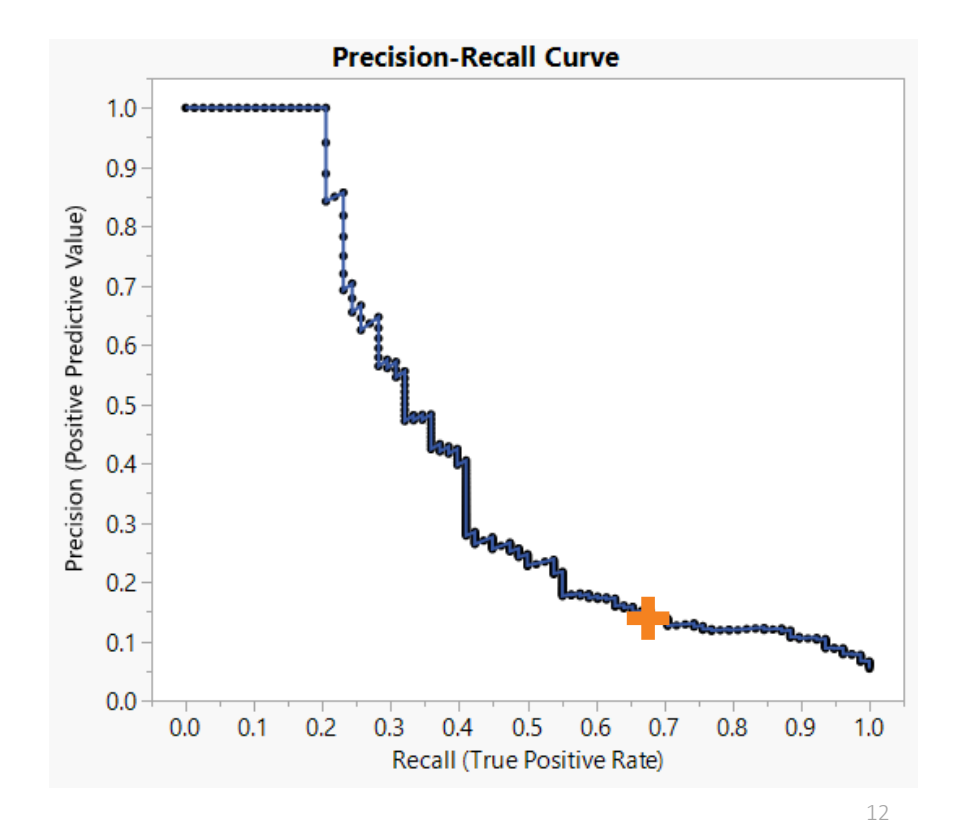

- Precision-Recall (PR) Curve
	- Plots precision versus recall
	- Precision = TP /  $(TP + FP)$
	- Recall =  $TP / P$
- Precision is the Positive Predictive Value
- Recall is the True Positive Rate (Sensitivity)
- The PR curve is preferred for imbalanced data.

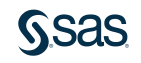

#### Background ROC Curve

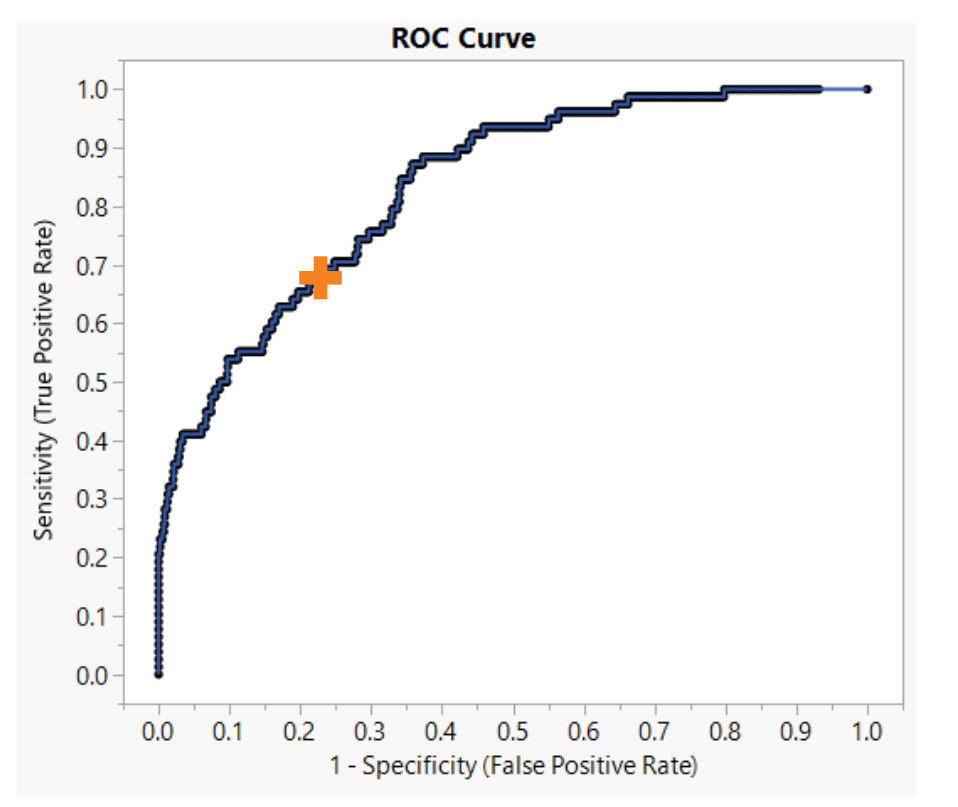

• ROC Curve

- Plots sensitivity vs. 1 specificity
- Sensitivity =  $TP / P$
- 1 Specificity =  $FP / N$
- Sensitivity is the True Positive Rate (Recall)
- 1 Specificity is the False Positive Rate

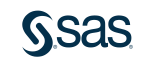

#### Background Cumulative Gains Curve

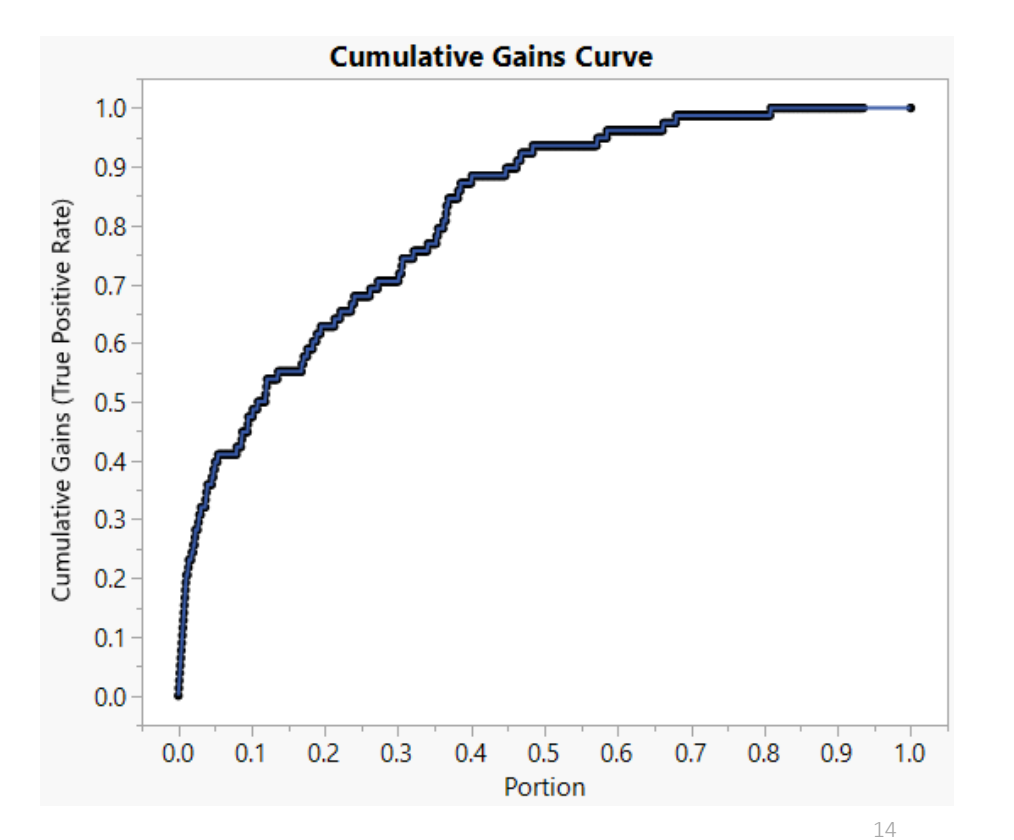

- Cumulative Gains Curve
	- Plots cumulative gains vs. portion of the data
	- Cumulative Gains = TP / P (Sensitivity)
	- Portion = proportion of the observations ranked by their probability of membership in the minority class

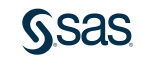

# Background

#### Solutions for Imbalanced Data Problems

- Sampling methods
	- Make modifications to impose a more balanced distribution
- Cost-sensitive methods
	- Use cost to differentiate misclassification consequences or to combine models in an ensemble
	- Incorporate cost information into the classification scheme
- Kernel-based methods
	- Support vector machines (SVMs); can also be integrated with sampling methods

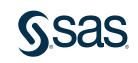

### Background Sampling Methods Approaches

- Sampling methods involve modifications to impose a more balanced distribution
	- Random oversampling and undersampling
	- Informed undersampling (*EasyEnsemble*, *BalanceCascade*)
	- Synthetic sampling with data generation (SMOTE)
	- Adaptive synthetic sampling (ADA-SYN)
	- Sampling with data cleaning (Tomek links)
	- Cluster-based sampling method
	- Integration of sampling and boosting

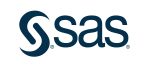

## Imbalanced Data in JMP

- We want to address imbalanced data sets using JMP Pro.
- How can we implement sampling techniques and combine them with JMP Pro platforms to perform data analysis?
- Chose appropriate JMP Pro platforms.
- Chose a variety of sampling techniques.
- We created a script that enables users to fit and compare models for imbalanced data with a binary response.

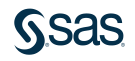

## Imbalanced Data in JMP

#### JMP Pro Platforms

- Naïve Bayes
- Neural Networks
	- NTanH(3) Model
- Bootstrap Forest
	- Default options
- Boosted Tree
	- Default options
- Logistic Regression
- Generalized Regression
	- Adaptive Lasso
	- All two-way interactions

#### Sampling Techniques

- No Weighting
- Weighting
- Random Undersampling
- Random Oversampling
- SMOTE\*
- Tomek Links\*
- \* *These techniques are implemented using R.*

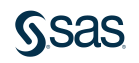

#### • No Weighting

- Original data
- Baseline comparison
- Weighting
	- Upweight each observation of the minority class by the same ratio
	- Define the ratio as # majority observations / # minority observations

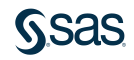

- Random Undersampling
	- Randomly select a set of observations from the **majority** class
	- Remove this set from the data to decrease the total number of observations
- Random Oversampling
	- Randomly select (with replacement) a set of observations from the **minority** class
	- Add this set to the data to increase the total number of observations

For both methods, the sets are selected such that the sizes of the minority and majority classes are equal.

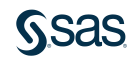

- Synthetic minority oversampling technique (SMOTE)
	- A more sophisticated form of oversampling adding more minority cases
	- Generates new data observations that are similar to the existing minority class observations, rather than simply replicating them
	- Perform K Nearest Neighbors on the minority class

• 
$$
x_{new} = x_i + (\hat{x}_i - x_i) + \delta
$$

- $x_i$  minority class observation
- $\hat{x}_i$  one of the nearest neighbors for  $x_i$
- $\delta$  random number in [0,1]

*Figures from He and Garcia (2009; section 3.1)*

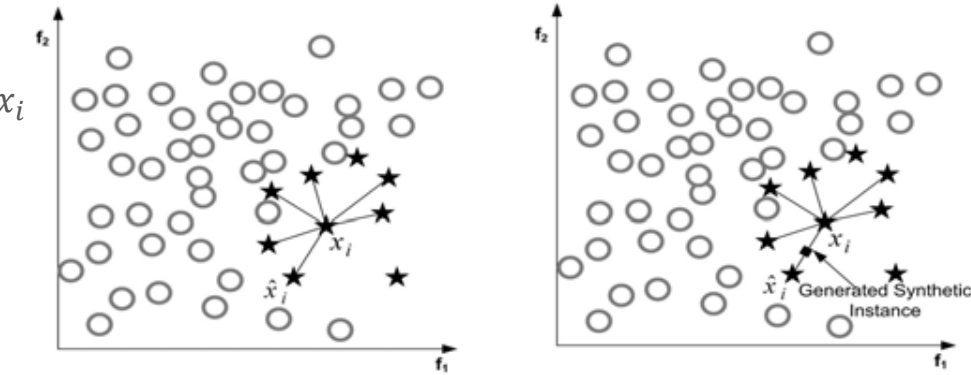

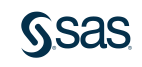

#### • Tomek Links

- A more sophisticated form of undersampling removing majority cases
- Removes observations from the majority class that are "close" to minority class observations to better define cluster borders
- Find pairs of nearest neighbors,  $(x_i, x_j)$ , that fall into different classes to reduce overlapping of majority and minority instances.
	- $x_i$  in minority class
	- $x_j$  in majority class
	- Remove  $x_j$  from data

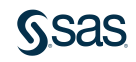

#### Imbalanced Data in JMP Dialog Window

- Choose model and sampling technique combinations
	- For use with SMOTE and Tomek, data are standardized
- Validation options
	- A validation set is used for all fitting options
- Random Seed
	- Sets seed for sampling schemes as well as random validation within platforms
	- Results not identical between JMP 14 and JMP 15 due to changes in random seeds
	- JMP 15 used in this presentation

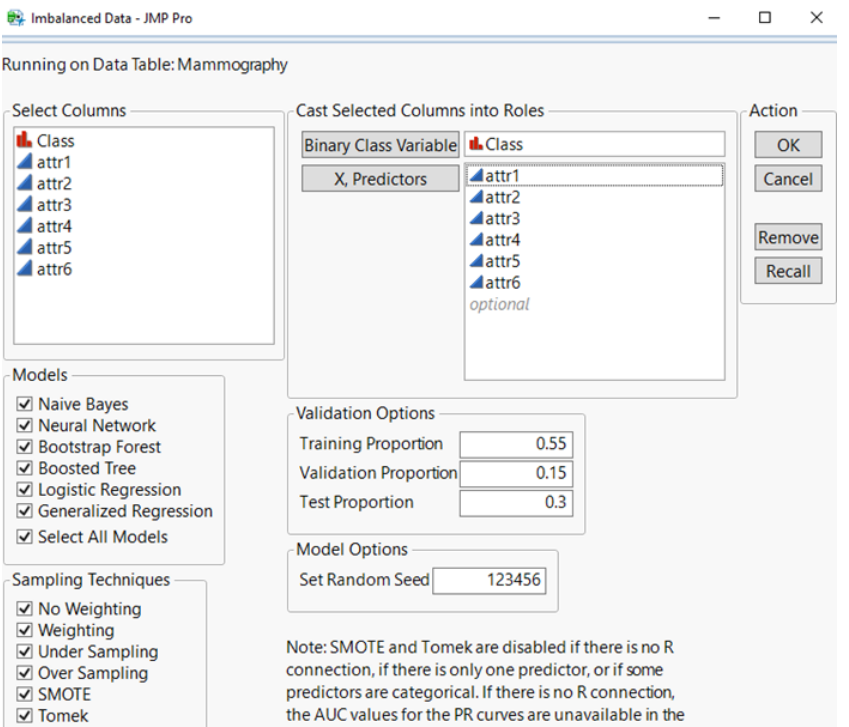

report.

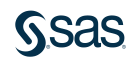

☑ Select All Techniques

#### Imbalanced Data in JMP Dialog Window

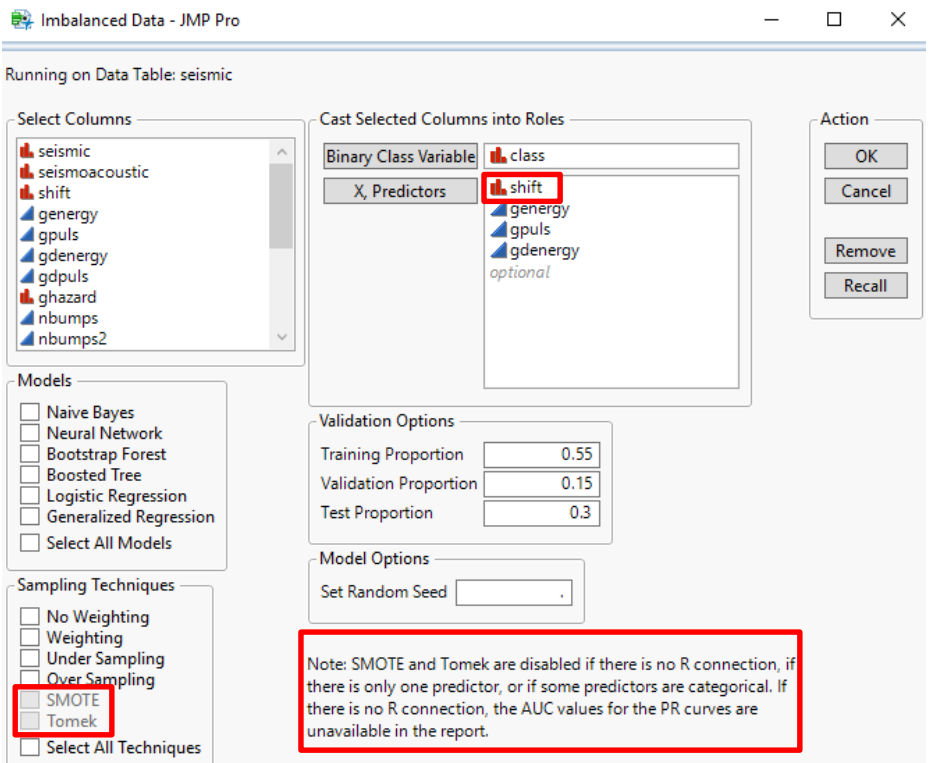

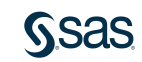

#### Imbalanced Data in JMP Dialog Window

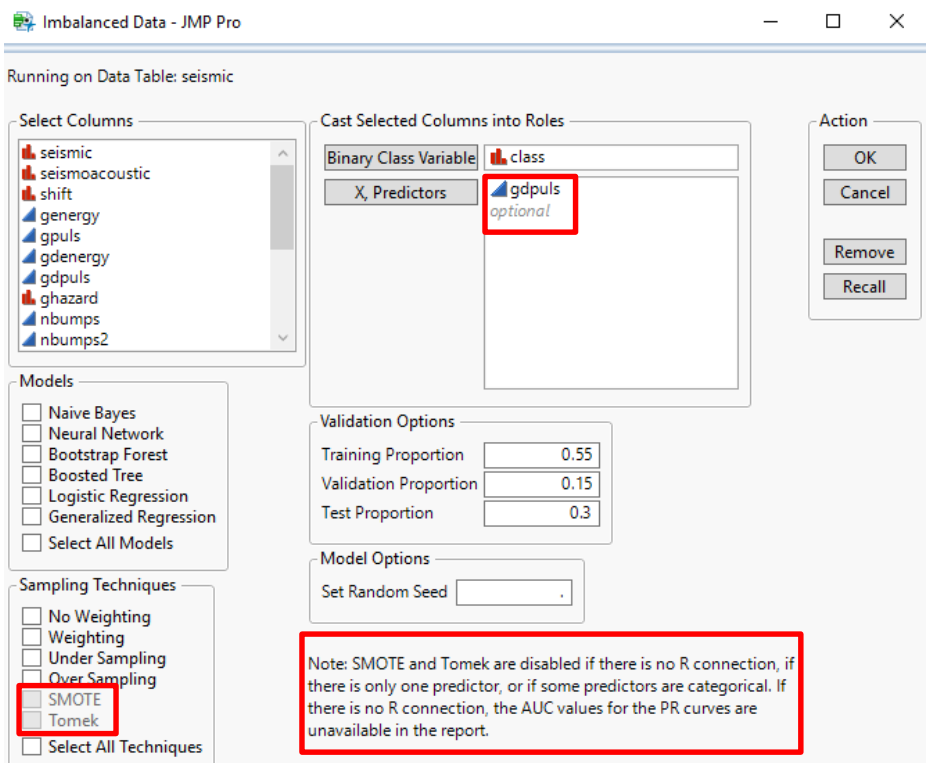

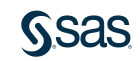

### Data Sets Studied

- Considered nine data sets.
- Minority class representation runs from 35.90% to 0.17%

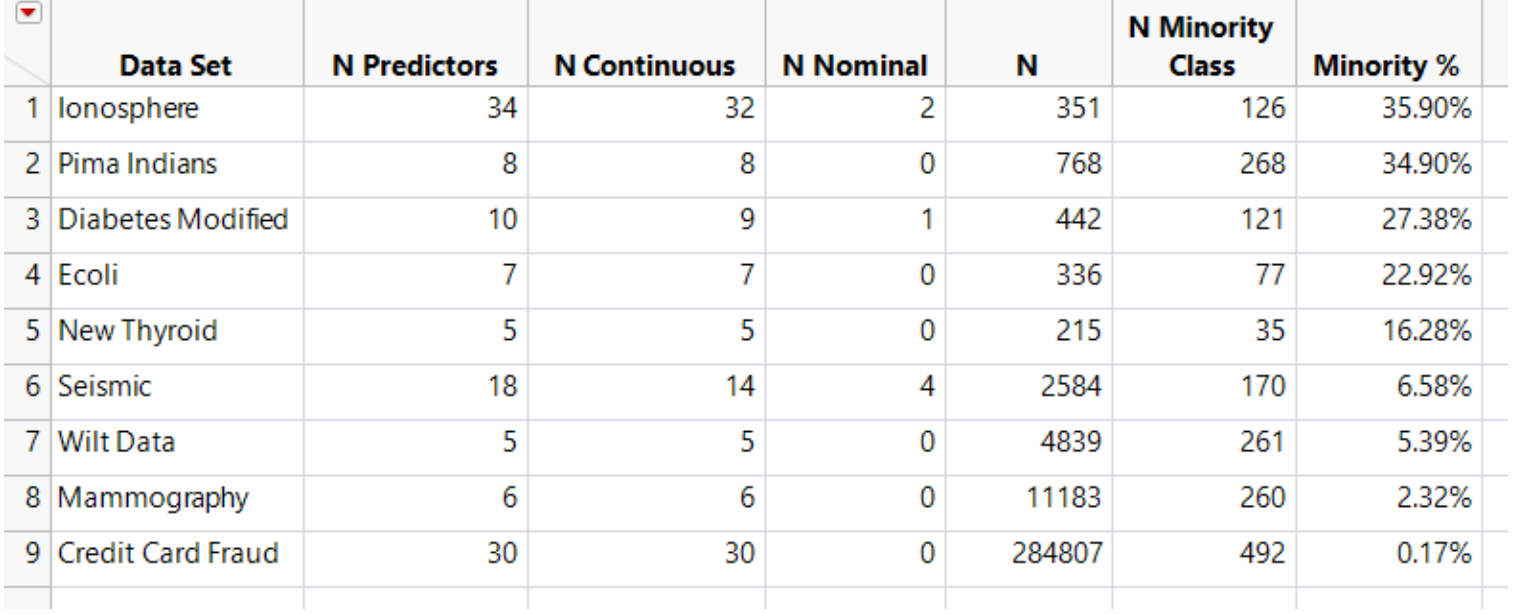

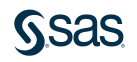

### Data Sets Studied

- The three data sets with the highest minority class percentage showed less difference in terms of classification models and sampling methods than did the other data sets.
- However, even for Diabetes Modified.jmp, with a 27.4% minority proportion, the PR curves differentiate between models, while the ROC curves are similar.

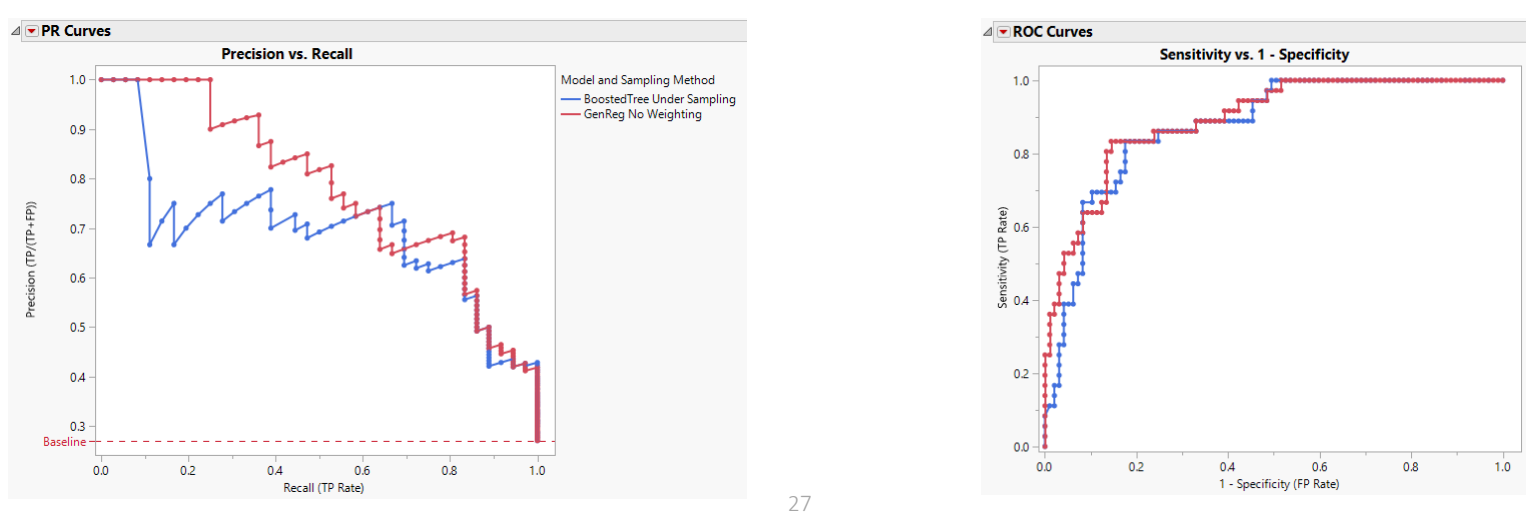

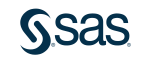

- The data table Mammography.jmp is based on a set of digitized film mammograms, used in a study of microcalcifications in mammographic images.
- There are six continuous predictors and 11,183 observations.
- Each record is classified as "1", representing calcification, or "0", representing no calcification.
- How might one use the Imbalanced Data script, and the Evaluation Report, to select a model?
- Details are given in the following slides, which are for your reference.

[Go to Assessment of Differences](#page-47-0)

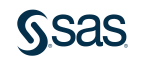

- Run the Imbalanced Data script with your data table of interest as the active data table.
- The script opens the dialog to the right.
- Make appropriate selections and run the script.

#### $\Box$  $\times$ Imbalanced Data - IMP Pro Running on Data Table: Mammography **Select Columns** Cast Selected Columns into Roles Action **Il**. Class Binary Class Variable | L Class **OK**  $A$ attr1 X. Predictors **Aattr1** Cancel  $A$ attr $2$  $A$ attr $2$  $A$ attr $3$  $A$ attr $3$  $A$ attr $4$ Removel  $A$ attr $A$  $A$ attr $5$ Aattr<sub>5</sub>  $A$ attr $6$ Recall Aattr6 ontional **Models ▽ Naive Baves Validation Options √** Neural Network **Training Proportion**  $0.55$ **▽ Bootstrap Forest ▽ Boosted Tree**  $0.15$ **Validation Proportion ▽** Logistic Regression **Test Proportion**  $0.3$ ☑ Generalized Regression **▽ Select All Models Model Options** Sampling Techniques Set Random Seed 123456 **▽** No Weighting  $\vee$  Weighting Note: SMOTE and Tomek are disabled if there is no R ☑ Under Sampling connection, if there is only one predictor, or if some ☑ Over Sampling predictors are categorical. If there is no R connection, **V SMOTE**  $\nabla$  Tomek the AUC values for the PR curves are unavailable in the

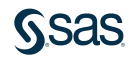

report.

## Data Sets Studied

- When you run the Imbalanced Data script, the following are provided:
	- The Evaluation Report, called "Imbalanced Data for <current data table>"
	- The Techniques and Thresholds data table, which contains scripts for the Evaluation Report and the Summary Table.
	- The Summary Table
	- The Training Set these are the observations used to fit the models, and they include the validation set selected using the specifications in the dialog
	- The Test Set this is the independent set of observations used to produce the Techniques and Thresholds data table and the Evaluation Report.
- The Techniques and Thresholds table contains the detailed data used to produce the Evaluation Report.
- The Summary Table links to the Techniques and Thresholds table, and thus to the Evaluation Report.

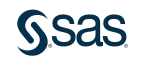

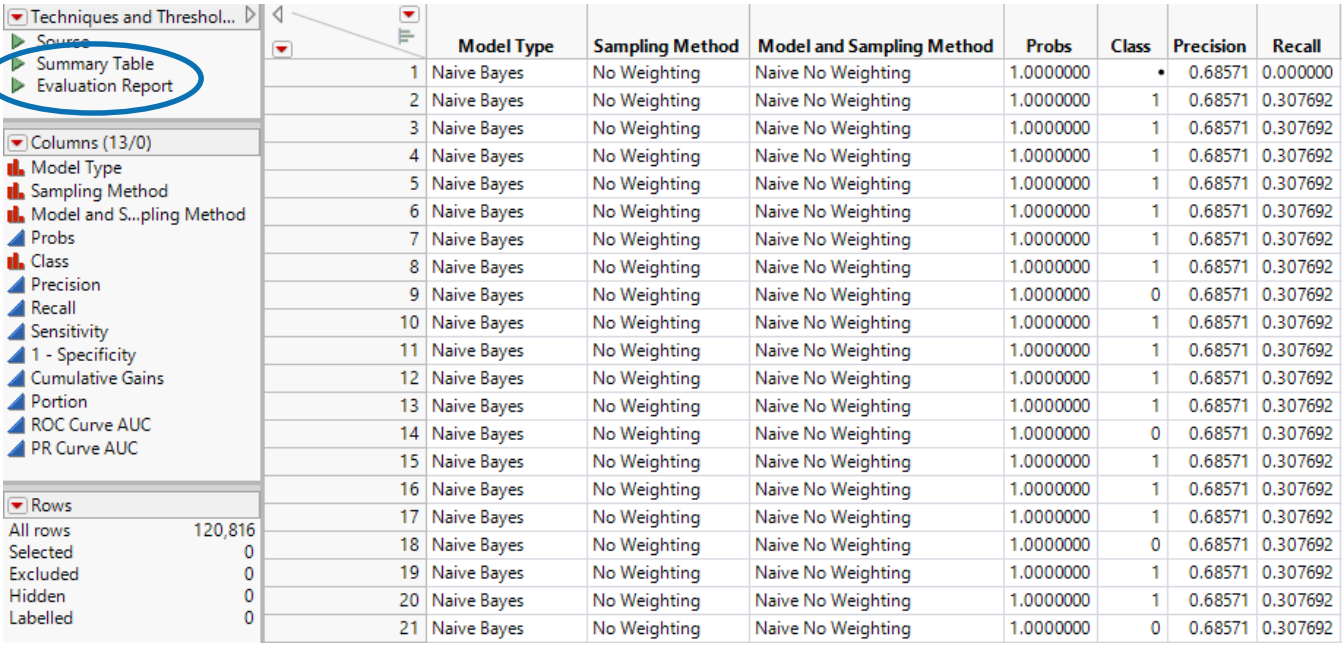

• The Techniques and Thresholds data table shows each selected modeling and sampling technique, its probability thresholds, and the computed values that are plotted on the curves.

• Note the Summary Table and Evaluation Report table scripts.

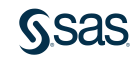

- The Summary table gives AUC values for each selected method.
- It also provides an easy way to select curves for methods in the Evaluation report, or rows in the Techniques and Thresholds table.

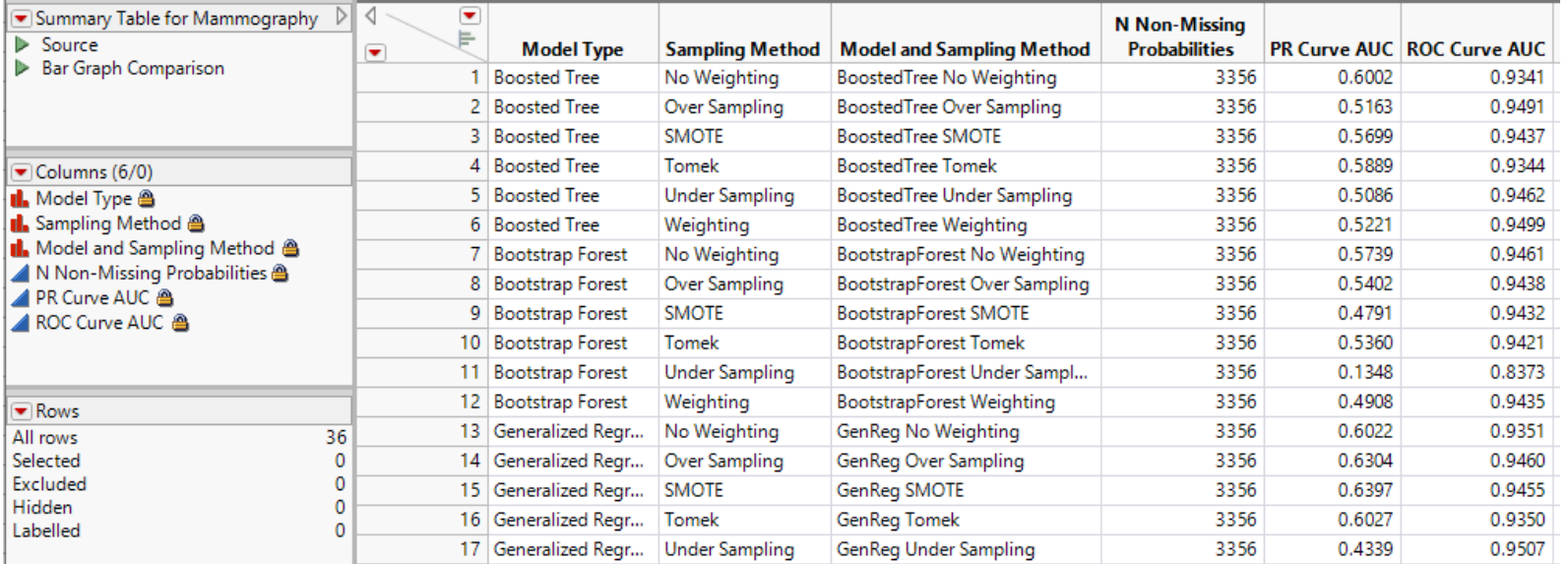

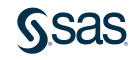

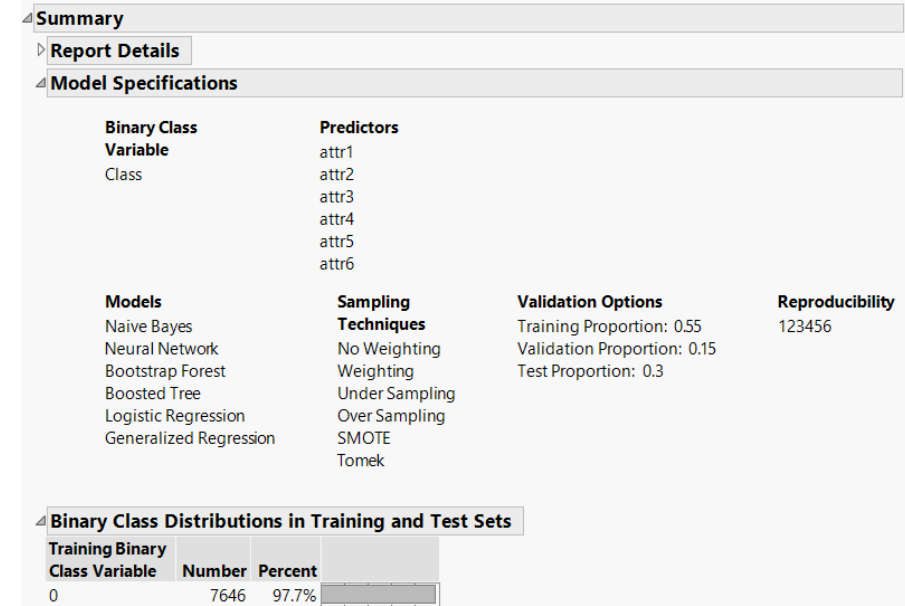

Total

 $\Omega$ 

Total

**Test Binary** 

7828 100.0%

3277

3355

78

97.7%

100.09

2.3%

**Class Variable Number Percent** 

- Run the Evaluation Report script in the Techniques and Thresholds data table to obtain the Evaluation report.
- The Summary outline provides details about the report and information about the analysis that generated the report.
- This outline is followed by the Precision-Reliability Curves, ROC Curves, and Cumulative Gains Curves outlines.

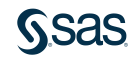

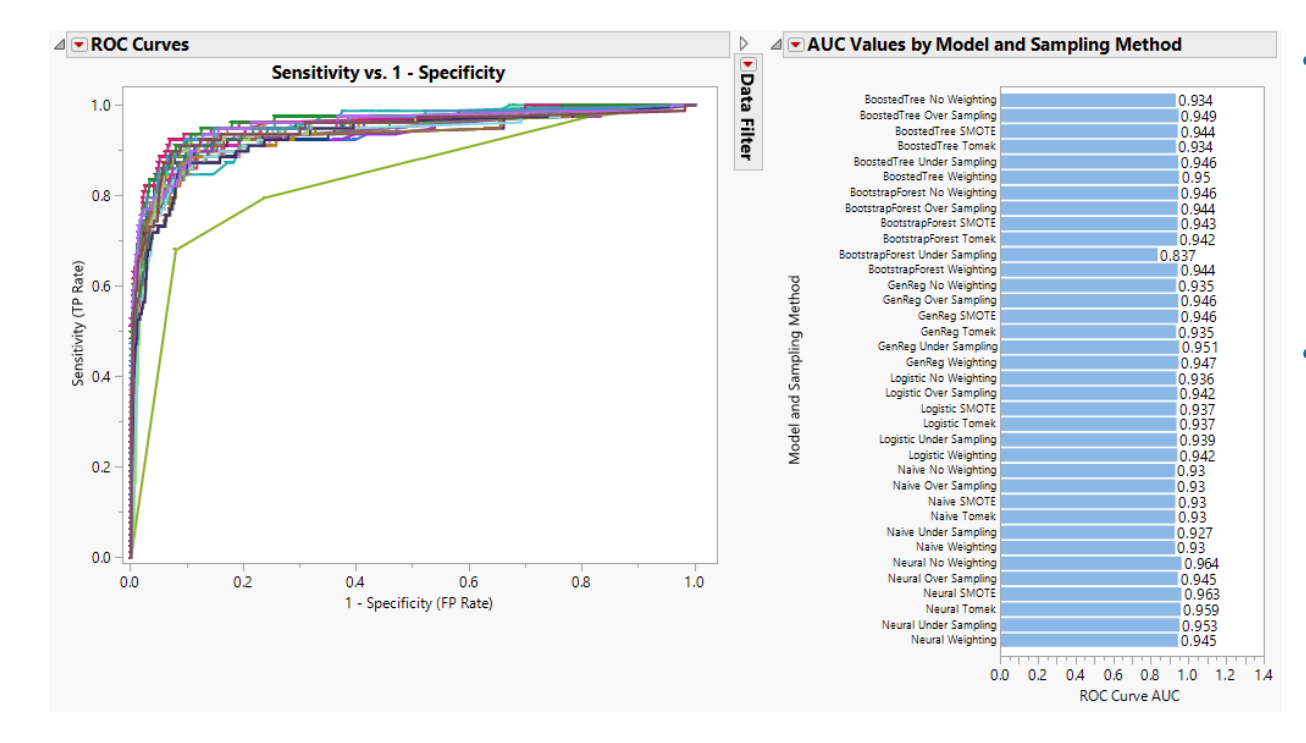

- For the methods and sampling techniques considered, the ROC curves are similar and have high AUC values.
- It is tempting to select Neural No Weighting, or perhaps Neural SMOTE, as the best techniques, as these have the highest AUC values.

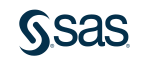

• But the ROC curves for Neural No Weighting and Neural SMOTE are very similar. How do you choose between them?

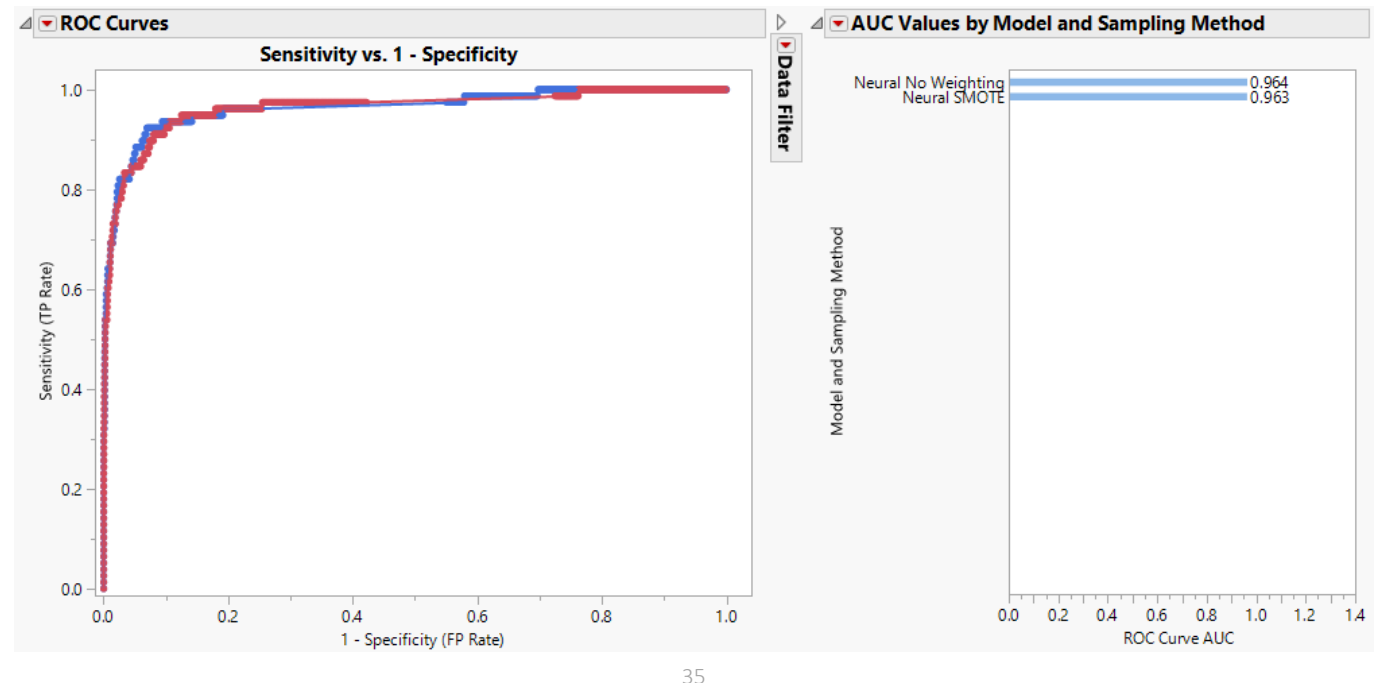

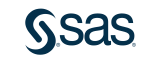

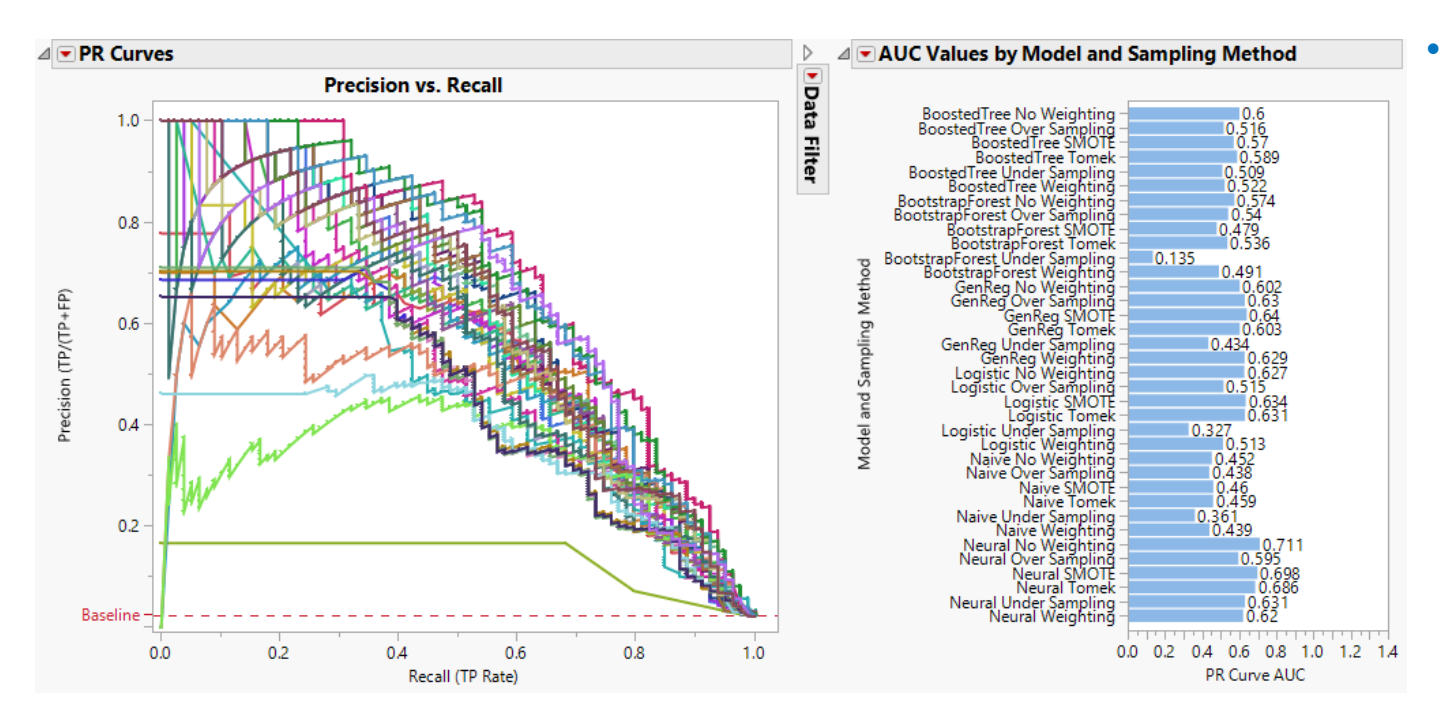

• The PR curves differ substantially for the models considered.

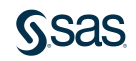

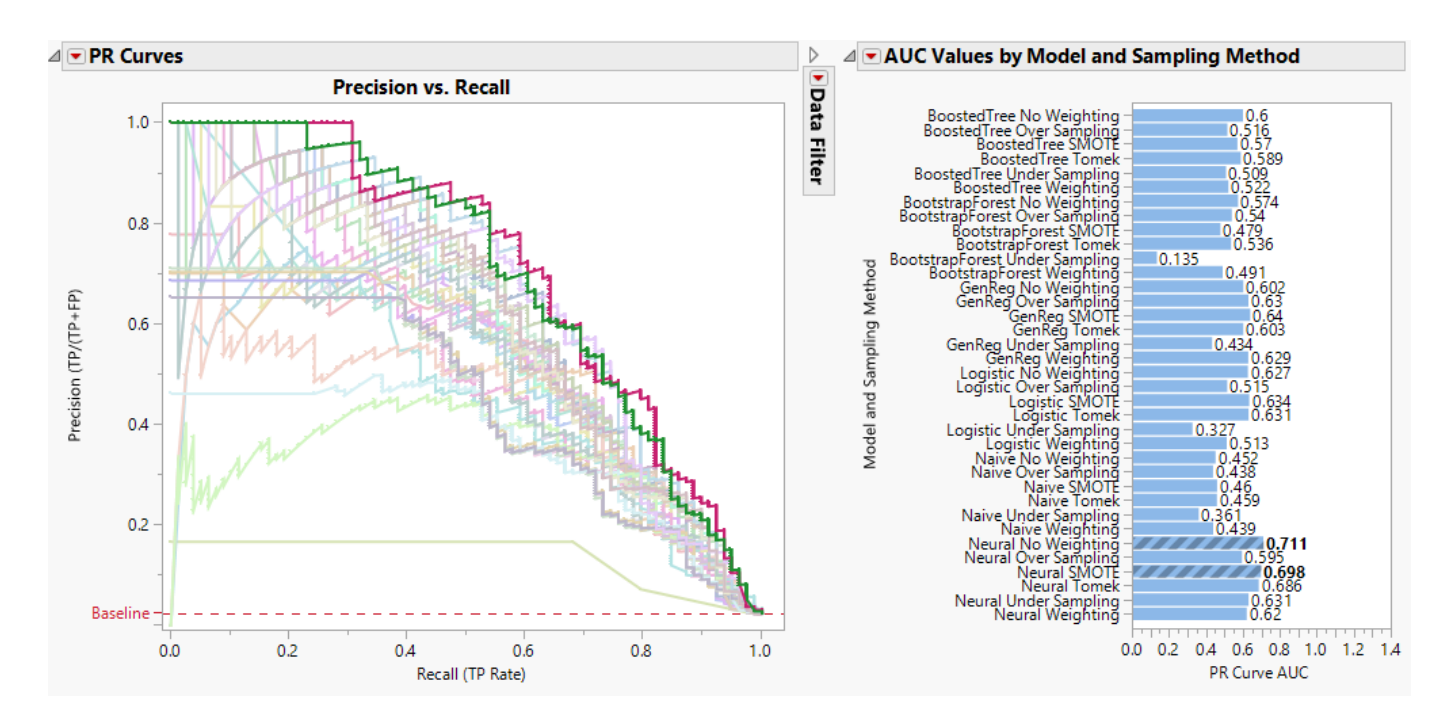

- In particular, the PR curves for Neural No Weighting and Neural SMOTE differ.
- Neural No Weighting has the higher AUC value.

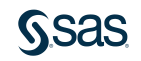

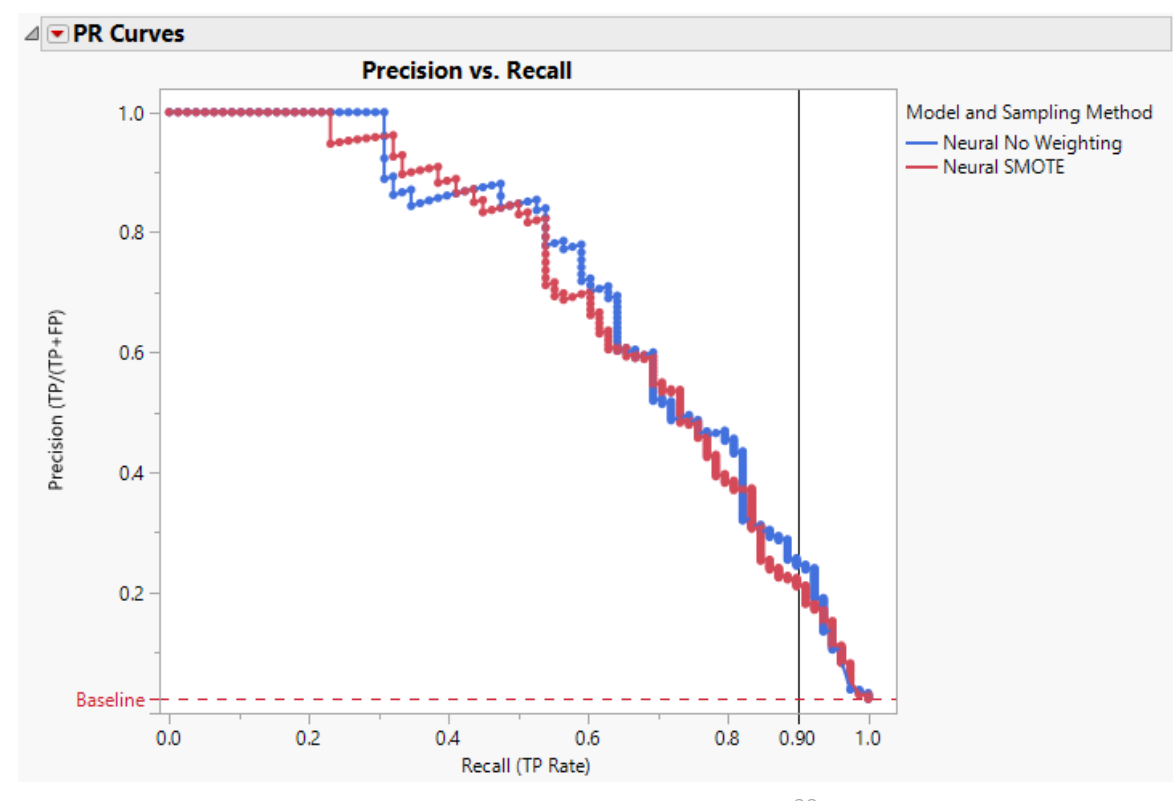

- Suppose you are considering a threshold that gives sensitivity (or recall) around 0.90.
- The Neural No Weighting method gives greater precision than the Neural SMOTE method.

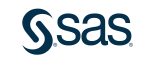

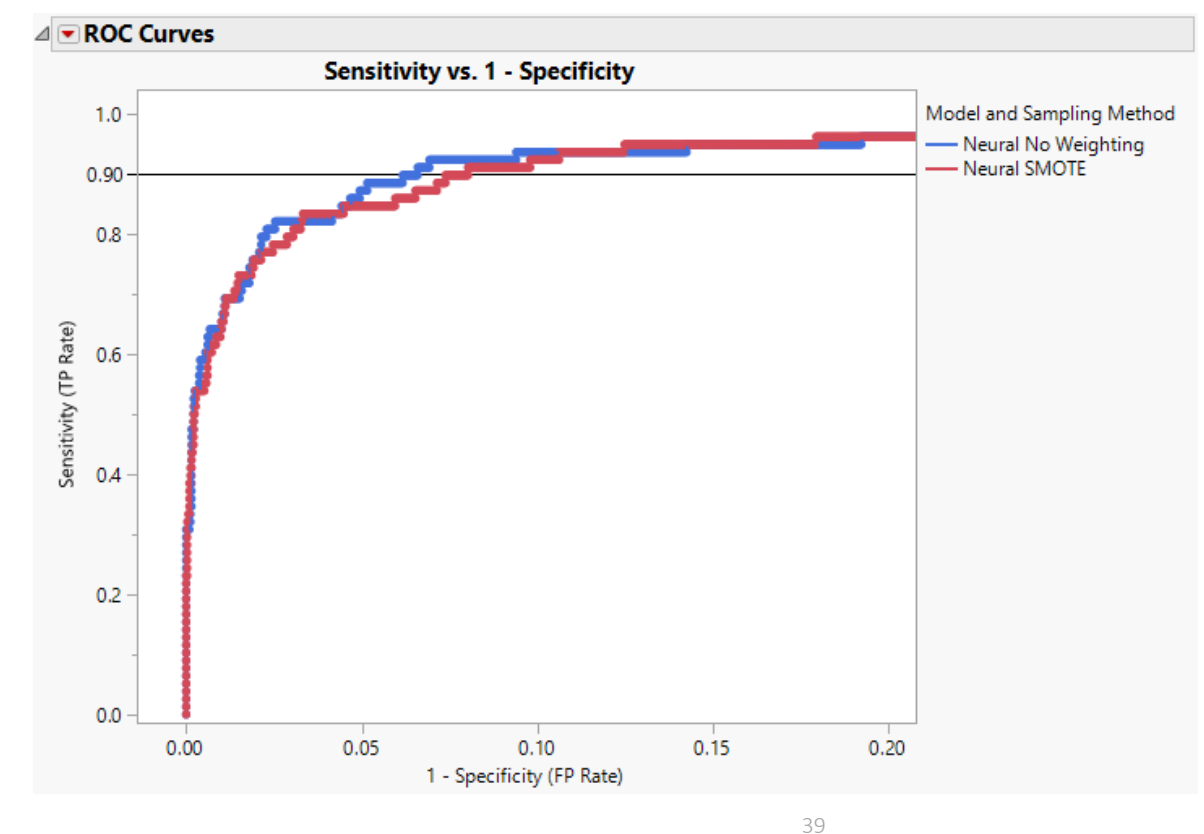

• To see this difference on the ROC curve, you would have to expand the horizontal scale.

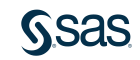

- From the Techniques and Thresholds table, we see that Neural No Weighting is more precise at sensitivity 0.897 than Neural SMOTE.
- For Neural No Weighting, of the 8.5% of cases tested, 24.5% are positive.
- For Neural SMOTE, of the 9.9% of cases tested, 21.0% are positive.
- Neural No Weighting gives higher precision with fewer tests than does Neural SMOTE. It follows that Neural No Weighting has a lower false positive rate  $(1 -$  Specificity).

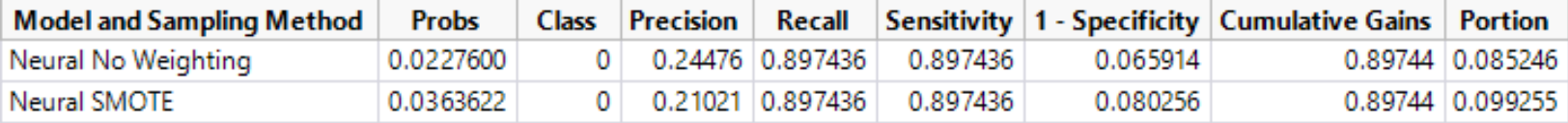

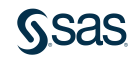

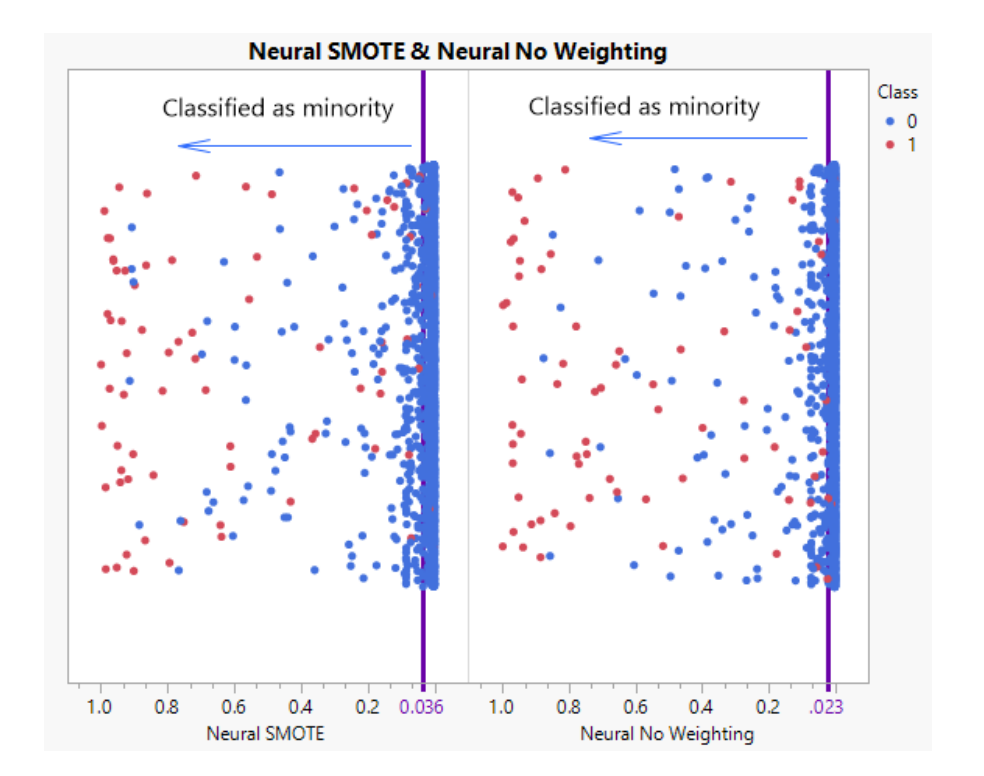

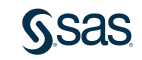

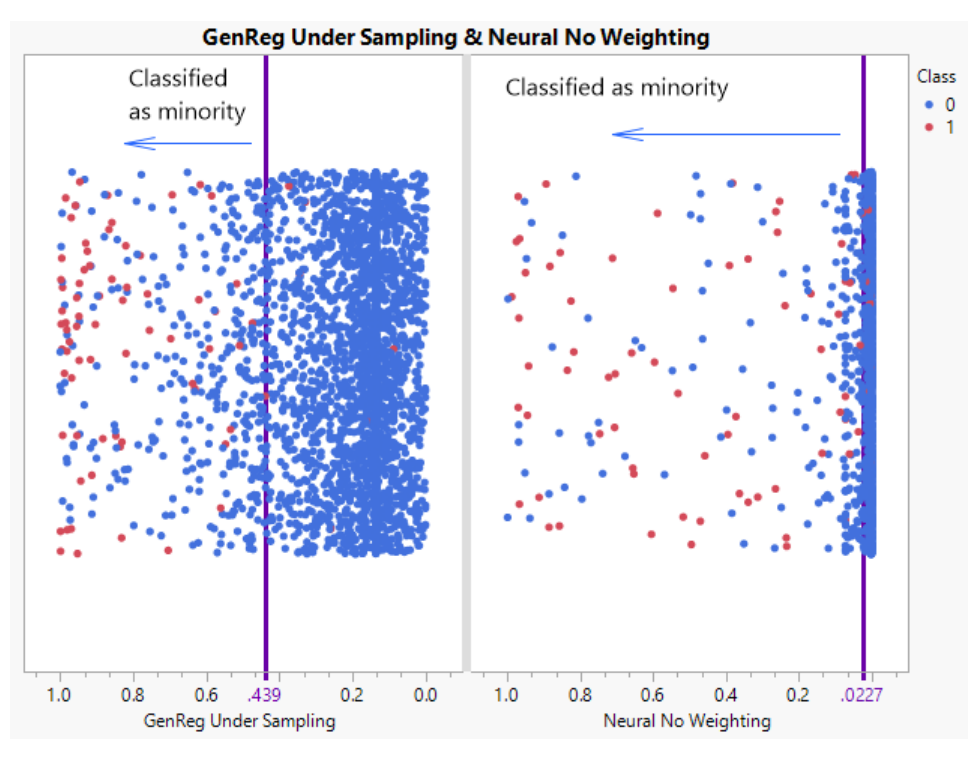

• The probabilities of class membership, which define the thresholds, have quite different distributions for the two techniques.

- However, this is not of interest.
- Only the ranking of the thresholds is relevant.

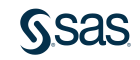

#### Data Sets Studied Wilt

- Wilt.jmp contains data from a remote sensing study.
- The study involved detecting diseased trees using Quickbird satellite imagery.
- The data set consists of five continuous variable measuring various aspects of image segments.
- The binary response categorizes each image as containing diseased trees or not.
- There are 4,839 images.

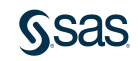

#### Data Sets Studied Wilt

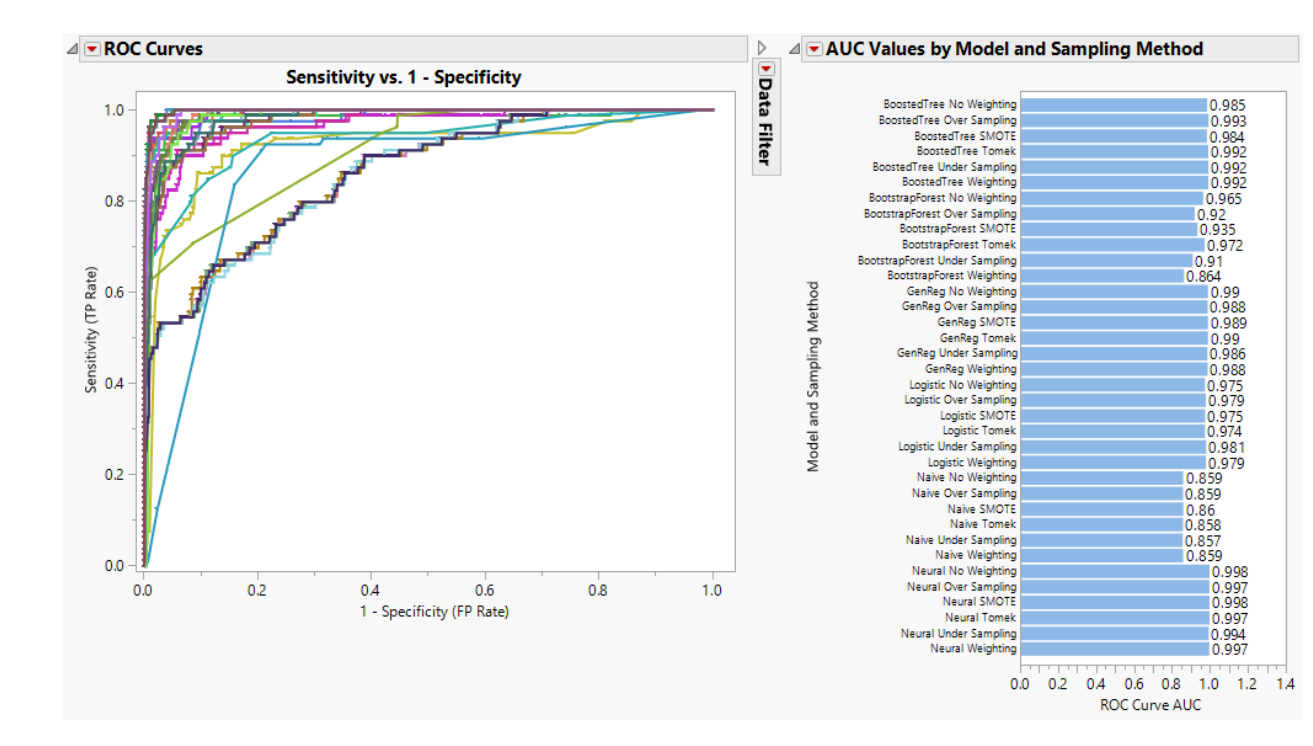

• The model accounts for differences in ROC curves and AUC values, with Naïve Bayes and Bootstrap Forest not performing as well as other models.

- Neural models appear to perform the best.
- Sampling technique has little effect, except for Bootstrap Forest.

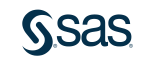

#### Data Sets Studied **Wilt**

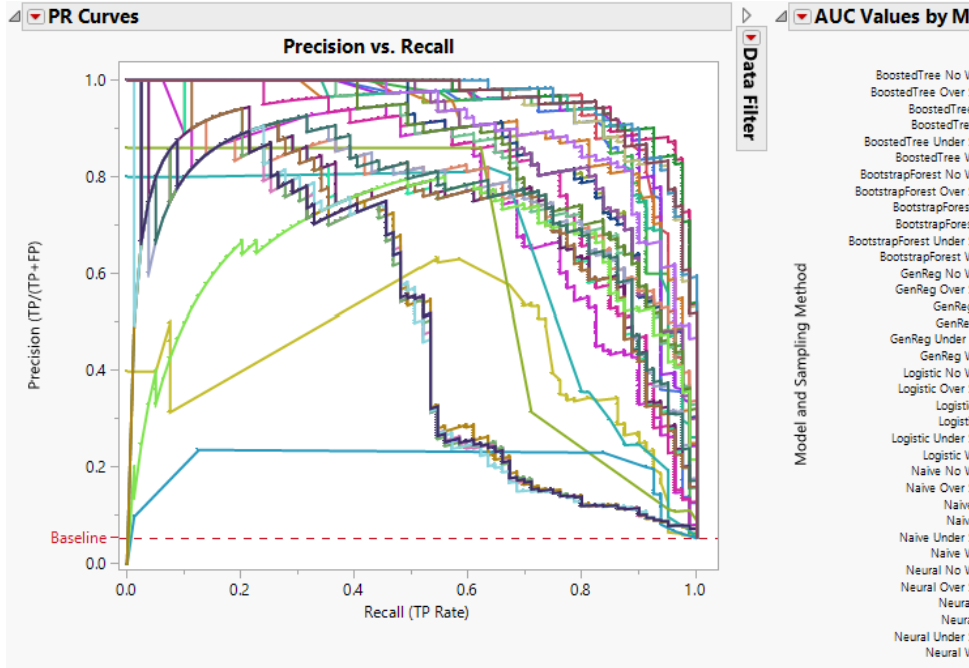

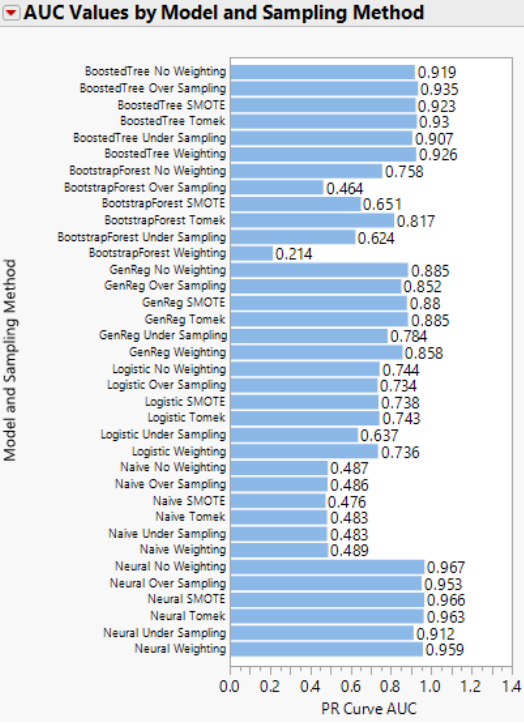

- Differences are more apparent for PR curves and their AUC values.
- Although model seems to have the largest impact, sampling technique has an effect as well.

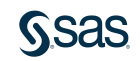

#### Data Sets Studied Credit Card Fraud

0.983

0.981

0.982

0.979 0.983

0.982

0.974

0.98 0.984

0.928

0.949

0.982

0.98

0.978

0.98

0.979

0.983

0.984 0.979

0.982

0.983

0.979

0.942 0.944

0.942

0.942

0.943 0.944

0.979

0.971

0.981

0.982

0.975

0.973

**ROC Curve AUC** 

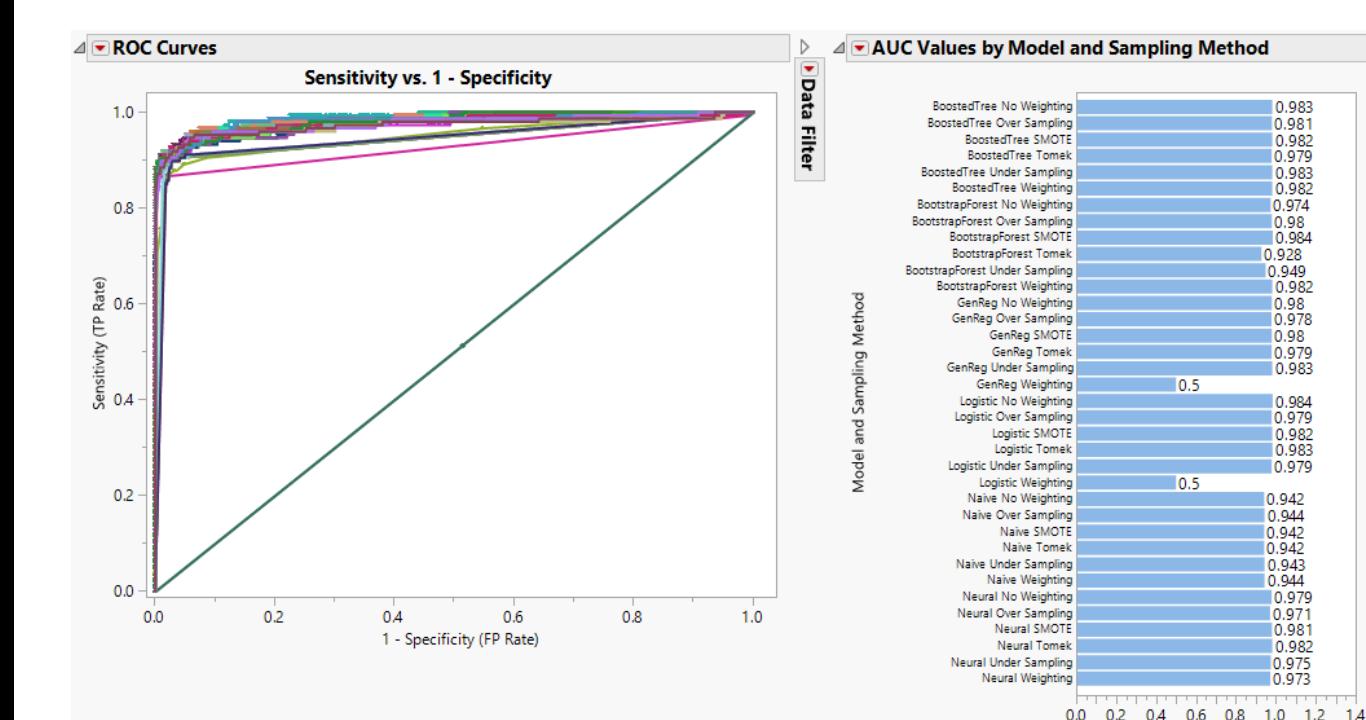

- The ROC curves and their AUC values show little difference among models, other than for Naïve Bayes.
- The curves and AUC values show virtually no differences among sampling technique, other than for Weighting.

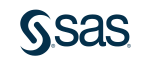

 $0.0$ 

## Data Sets Studied Credit Card Fraud

0.825

0.782

0.742

0.724 0.734

 $0.83<sup>1</sup>$ 

 $0.84$ 

0.834

0.84

 $0.843$ 

 $0.845$ 

 $0.765$ 0.667

 $0.744$ 

 $|0.8$ 

0.791

 $0.799$ 

10.771

0.731

 $0.771$ 

0.752

0.745

0.676

0.0 0.2 0.4 0.6 0.8 1.0 1.2 1.4 PR Curve AUC

0.689

0.599

 $0.714$ 

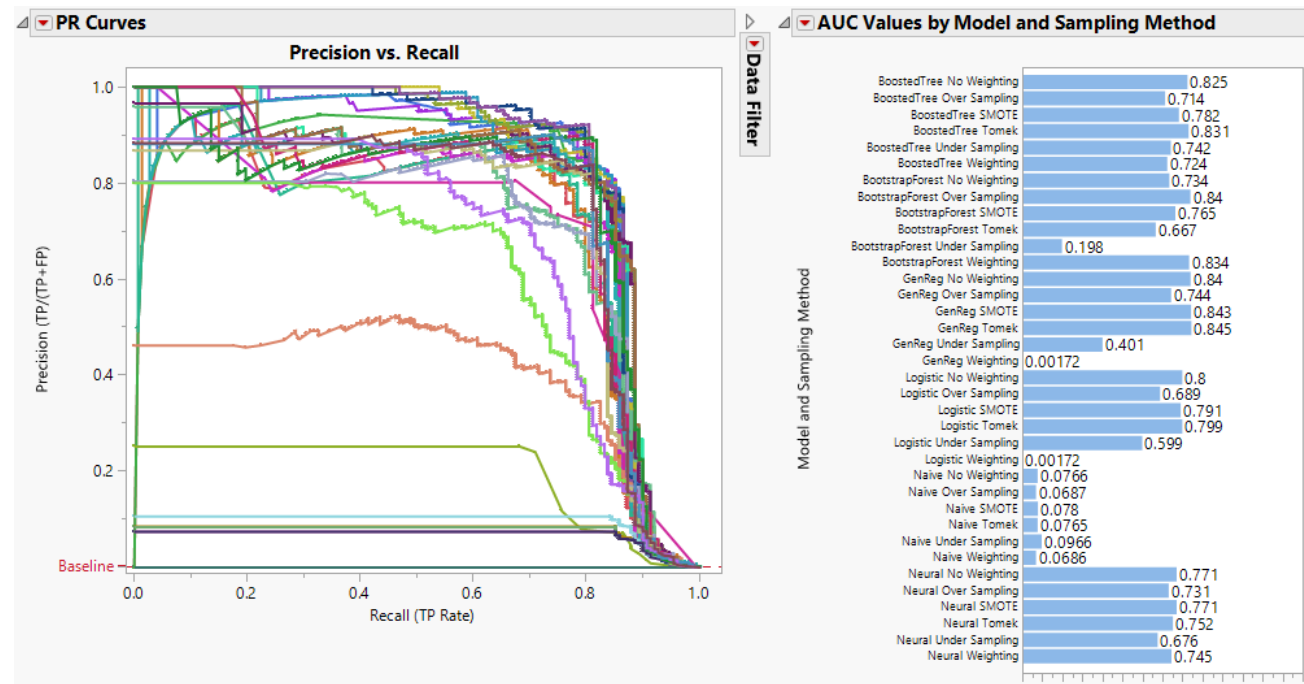

• The PR curves and their AUC values show major differences both among models and sampling techniques.

• Some models and sampling techniques identify the topscored 85% or so of minority observations with much higher precision than <sup>47</sup> others. **SSAS** 

#### Data Sets Studied Assessment of Differences

- <span id="page-47-0"></span>• As expected, differences between PR and ROC curves are most evident for data sets with a small minority representation.
- For such data sets, PR curves are more informative than ROC curves.

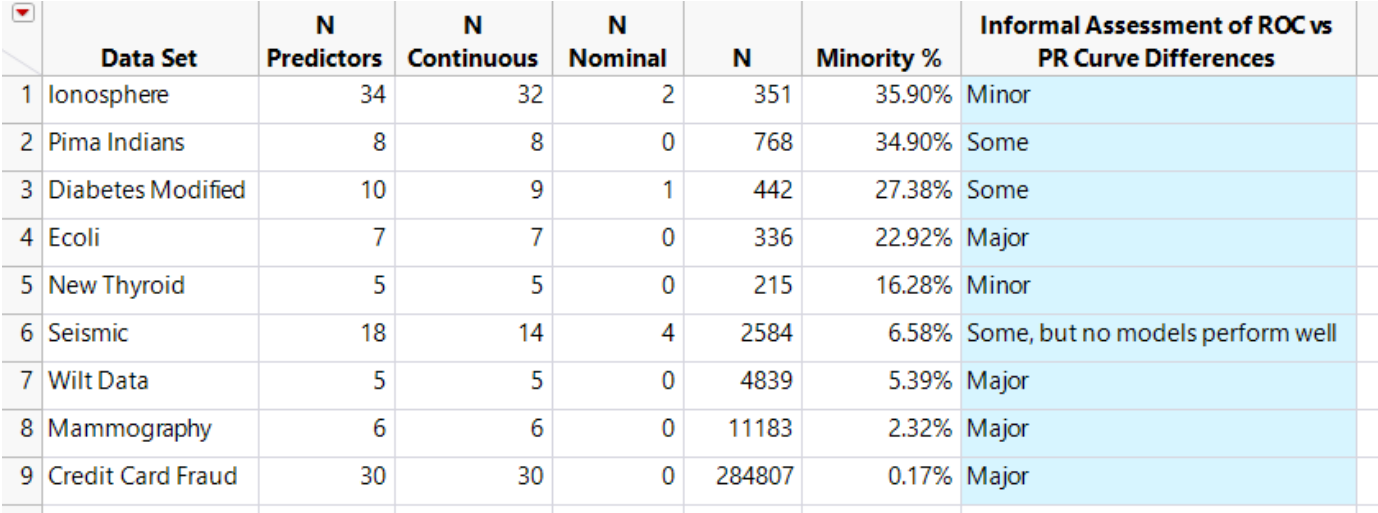

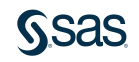

#### Data Sets Studied Minority Proportion < ~0.05 Wilt (5.39%) Mammography (2.32%) Credit Card Fraud (0.17%)

#### BoostedTree No Weighting 0.825  $0.714$ BoostedTree Over Sampling BoostedTree SMOTE 0.782 **RoostedTree Tomek**  $0.831$ **RoostedTree Under Sampling** 0.742 BoostedTree Weighting  $0.724$ 0.734 BootstrapForest No Weighting BootstrapForest Over Sampling  $0.84$ BootstrapForest SMOTE 0.765 **RootstranForast Tomak**  $10.667$ BootstrapForest Under Sampling 10.198 BootstrapForest Weighting 10.834 GenRea No Weighting 10.84 GenReg Over Sampling  $0.744$ GenRea SMOTE 10.843 GenRea Tomek 0.845 GenReg Under Sampling  $0.401$ GenReg Weighting 0.00172 Logistic No Weighting  $0.8$ Logistic Over Sampling 0.689 Logistic SMOTE 0.791 Logistic Tomek 0.799 0.599 Logistic Under Sampling Logistic Weighting 0.00172 Naive No Weighting 0.0766 Naive Over Sampling 0.0687 Naive SMOTE 0.078 Naive Tomek 0.0765 Naive Under Sampling 0.0966 Naive Weighting 0.0686 Neural No Weighting  $10.771$ Neural Over Sampling  $0.731$ Neural SMOTE  $0.771$ Neural Tomek 10.752 Neural Under Sampling 0.676 Neural Weighting 0.745 . . . . . . . . . . . . . . . . . . . .  $0.0$ 0.2 0.4 0.6 0.8 1.0 1.2 1.4 PR Curve AUC

Model and Sampling Method

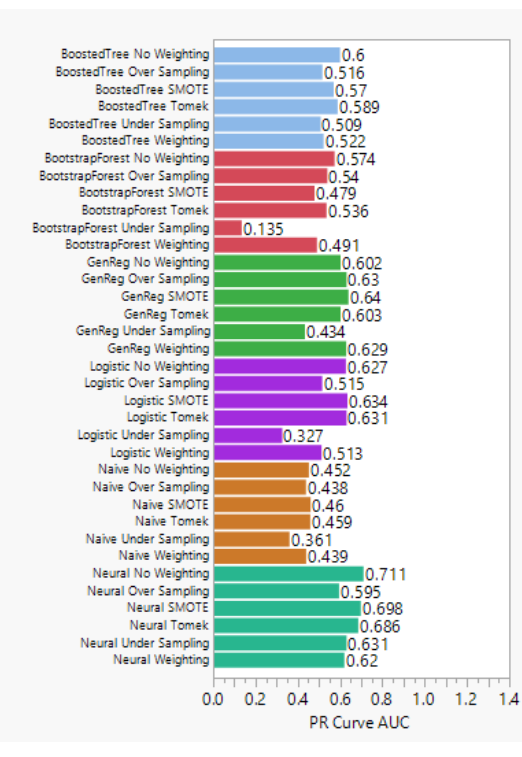

Model and Sampling Method

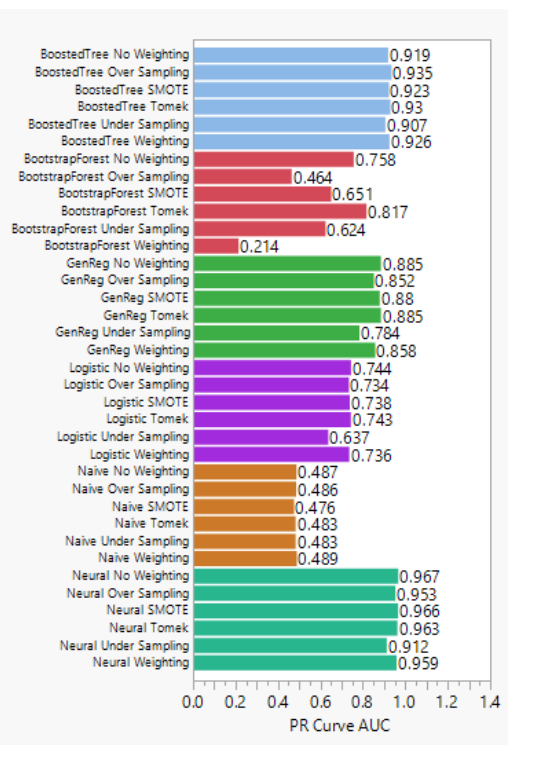

SSAS

# Data Driven Simulations

#### **Structure**

- Simulations based on two of the studied data sets
	- Mammography and Wilt
- Use the sample size of the data set
	- $N = 11,183$  in Mammography
	- $N = 4,839$  in Wilt
- Use the covariance structure of the data set
- Vary the mean vector of the minority class
	- The original mean vector from the data
	- Mean vector that is half the original distance from the majority mean vector
	- Mean vector that is twice the original distance from the majority mean vector
- Vary the proportion of minority class observations
	- Proportion vector  $(.002, .005, .01, .02, .04, .06, .1, .15, .25, .5)$
- Evaluation based on AUC from ROC and PR curves
- 250 iterations for each combination

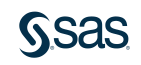

## Simulations Based on Mammography Data

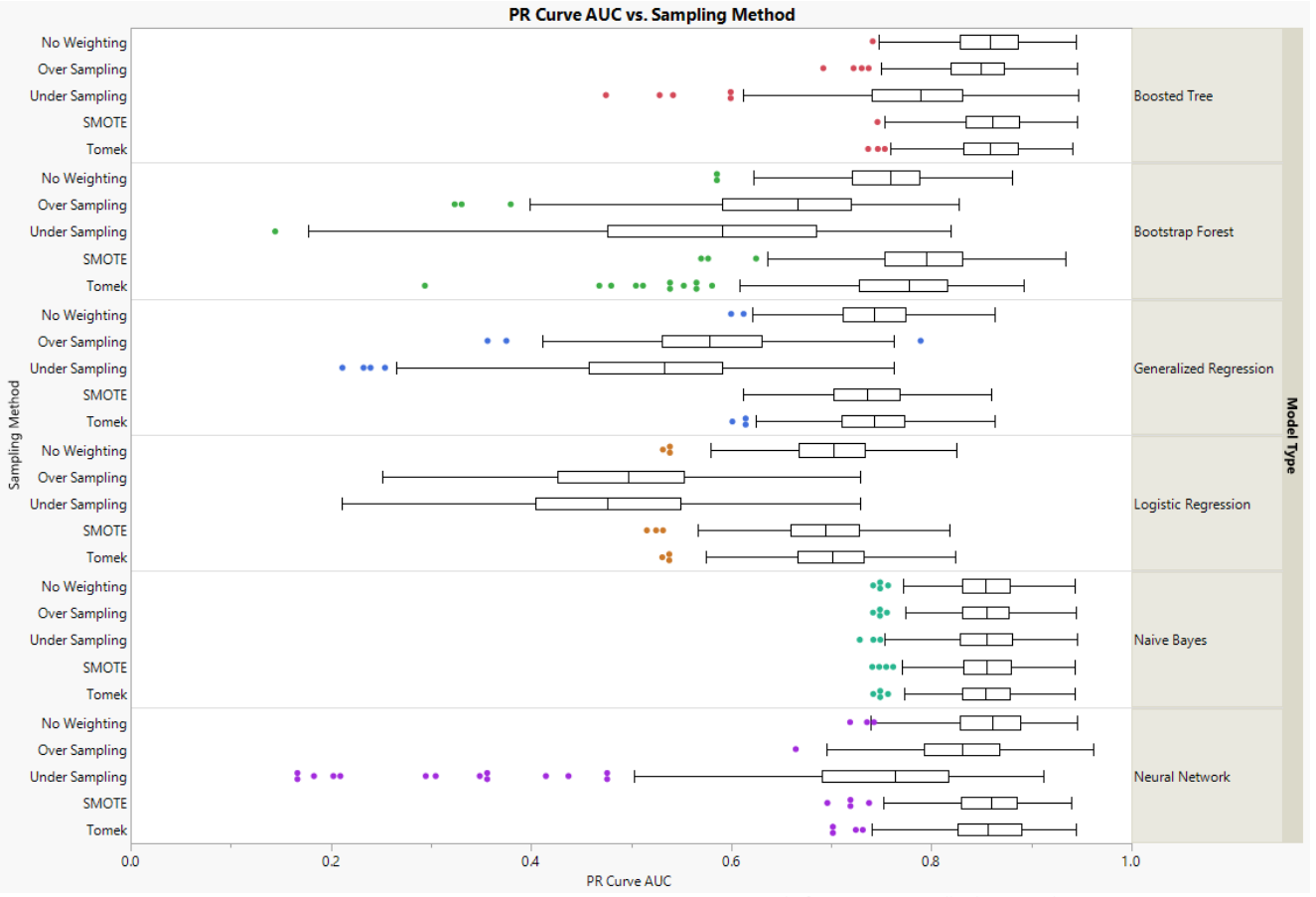

2% minority proportion and original mean vector

*RSAS* 

#### Simulations Based on Mammography Data Original mean vector

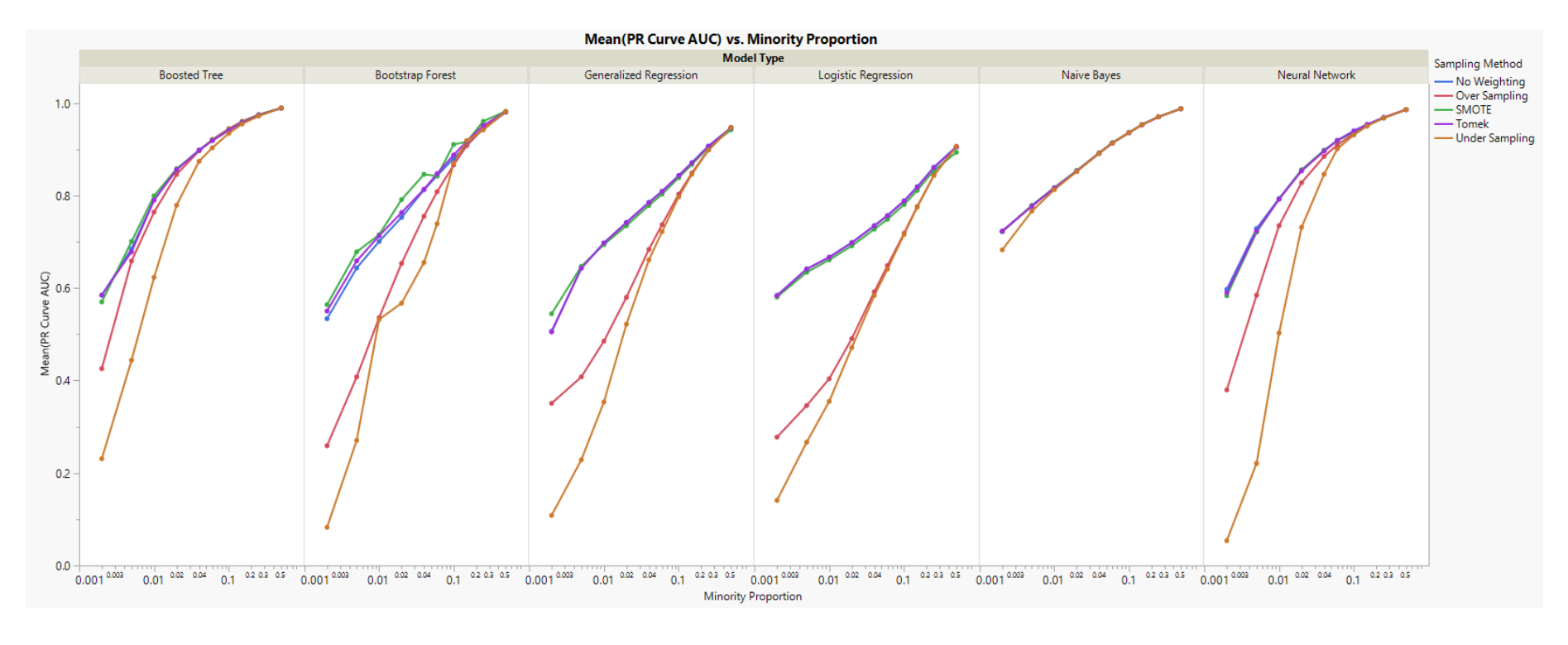

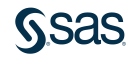

#### Simulations Based on Mammography Data **Conclusions**

- The Boosted Tree, Neural Network, and Naïve Bayes models perform well.
- Undersampling performs poorly for almost all models up to about 10% minority proportion.
- Sometimes no weighting performs better than some of the simpler sampling techniques (weighting, oversampling, and undersampling).
- SMOTE and Tomek consistently perform as well as or better than no weighting.
- There is variation in sampling technique performance for all models except Naïve Bayes.

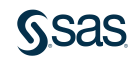

## Simulations Based on Wilt Data

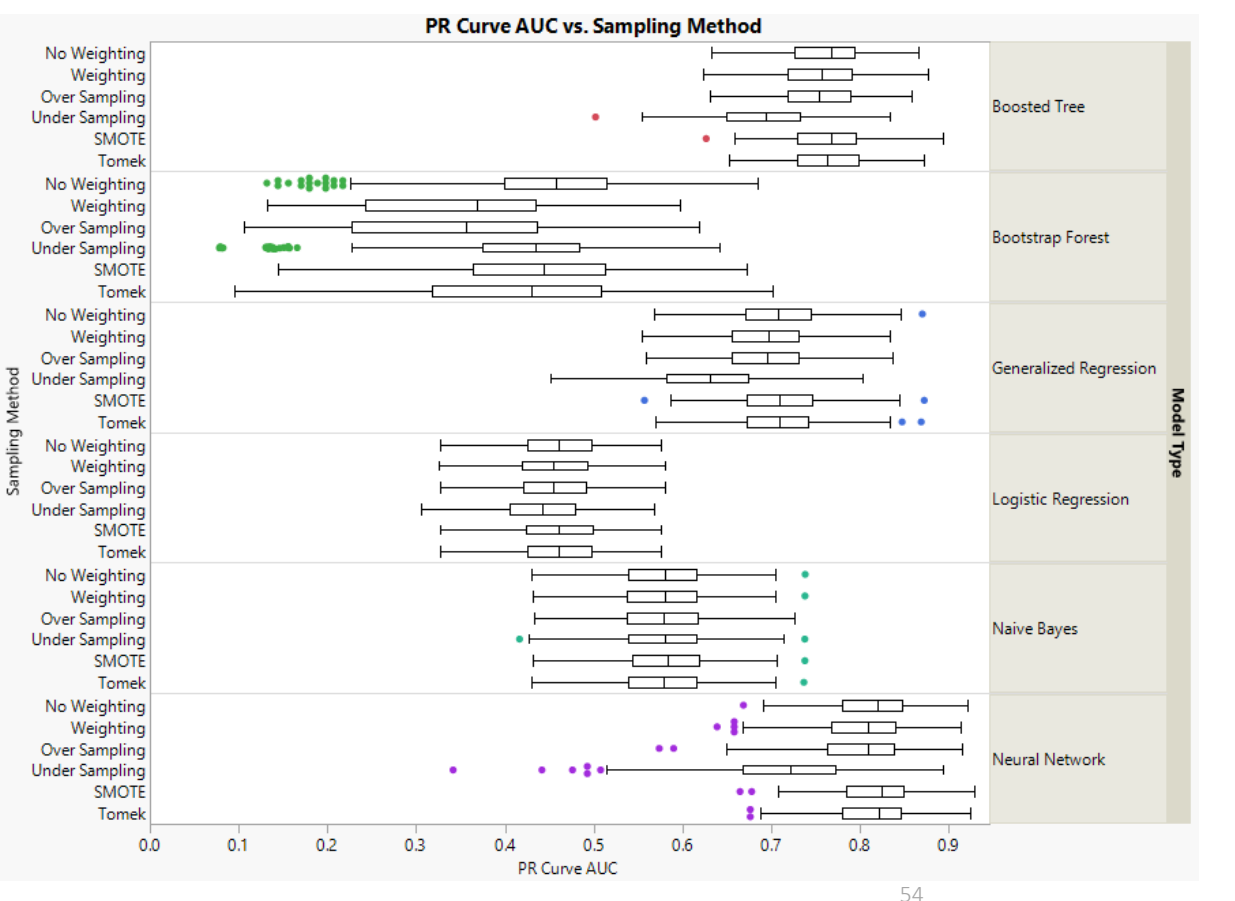

#### 6% minority proportion and original mean vector

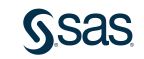

#### Simulations Based on Wilt Data Original mean vector

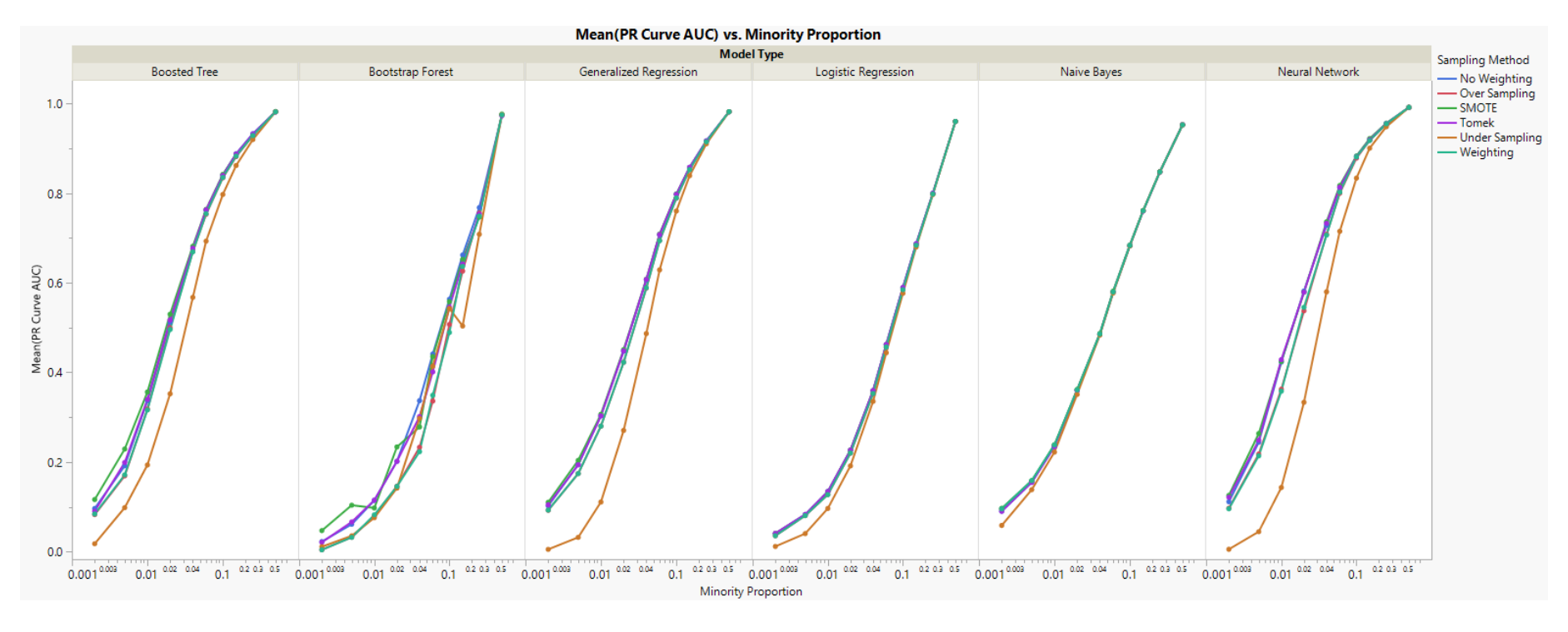

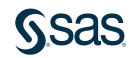

## Simulations Based on Wilt Data **Conclusions**

- Insights obtained from exploring the data indicate that the minority/majority class overlap in the Wilt data is greater than in the Mammography data.
- The Boosted Tree and Neural Network models perform best.
- There is not much variation in the sampling techniques, except when the distance between means is doubled.

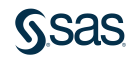

## Simulation Study Conclusions

- Undersampling performs poorly compared to other sampling techniques.
	- In simulations based on the Mammography data, it performs poorly for almost all models up to about 10% minority proportion.
	- In simulations based on the Wilt data, it performs poorly for almost all models when the distance between the means is doubled.
- The Boosted Tree and Neural Network models perform the best.
	- Naïve Bayes performs better in simulations based on the Mammography data.
	- Generalized regression performs better in simulations based on the Wilt data.
- There appears to be an interaction between model type and distance between means in their impact on performance.
	- When classes are well separated, logistic and generalized regression perform well, but perform very poorly for classes that overlap.
- Bootstrap Forest has the most variability.

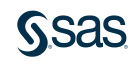

## **Conclusions**

- PR curves highlight differences in sampling methodologies whereas ROC curves tend to mask these differences.
- For highly imbalanced data, PR curves give insight on how to choose a "better" modeling technique – one that gives greater precision for a given true positive rate, thus resulting in fewer false positives.
- The separation between means and the minority proportion have an impact on which models and sampling techniques perform well.
	- We suggest using the Imbalanced Data script whenever the minority proportion is less than 10%.
- The Imbalanced Data script is useful in evaluating and selecting models, whether or not the binary class is imbalanced.

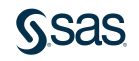

## Future Work

- Extend the Imbalanced Data script:
	- Add new models: SVM
	- Add new sampling methods: combined SMOTE/Tomek
	- Allow categorical predictors for SMOTE, Tomek, and SMOTE/Tomek sampling methods.
	- Add model specification options
		- Generalized Regression: validation and estimation methods
		- Tree models: tree and resampling specification options
		- Neural nets: multiple hidden layers, boosting
- Study cases where there are more predictors than observations  $(n < p)$

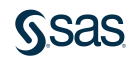

## Possible Simulation Study Extensions

- Use different covariance structures.
- Standardize the distances between means.
- Explore the impact of dimensionality.
- Explore model specifications and model options for a specific class of models, perhaps Gen Reg.

Be able to better answer the question: "At what point are my data so imbalanced that I need to worry about the imbalance?"

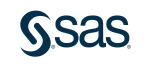

## References

- Chawla, N. V., et al. (2002). "SMOTE: Synthetic Minority Over-sampling Technique." *Journal of Artificial Intelligence Research*, 16, pp. 321-357.
- Davis, J., and Goadrich, M. (2006). "The Relationship between Precision-Recall and ROC Curves." *Proceedings of the 23rd International Conference on Machine Learning*.
- Flach, P. A., and Kull, M. (2015). "Precision-Recall-Gain curves: PR analysis done right." *NIPS'15 Proceedings of the 28th International Conference on Neural Information Processing Systems*, Vol. 1, pp 838-846.
- He, H., and Garcia, E. A. (2009). "Learning from Imbalanced Data." *IEEE Transactions on Knowledge and Data Engineering*, Vol. 21, No. 9, pp. 1293-1284.
- Kubat, M, and Matwin, S. (1997). "Addressing the Curse of Imbalance Training Sets: One-Sided Selection." *Proceedings of the Fourteenth International Conference on Machine Learning*.
- Longadge, R., Dongre, S. S., and Malik, L. (Feb. 2013). "Class Imbalance Problem in Data Mining: Review." *International Journal of Computer Science and Network*, Vol. 2:1.
- Saito T, and Rehmsmeier, M. (2015). "The Precision-Recall Plot Is More Informative than the ROC Plot When Evaluating Binary Classifiers on Imbalanced Datasets." *PLOS ONE* 10(3).

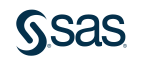

# Thanks! Michael.Crotty@jmp.com Colleen.McKendry@jmp.com

[sas.com](http://www.sas.com/)

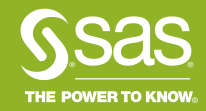